# **ESCUELA SUPERIOR POLITECNICA DEL LITORAL**

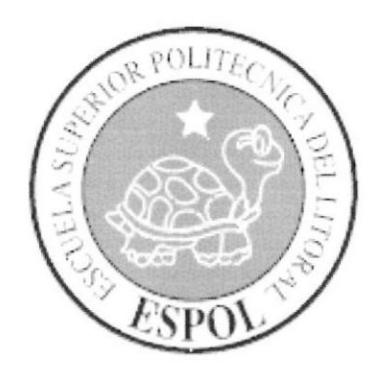

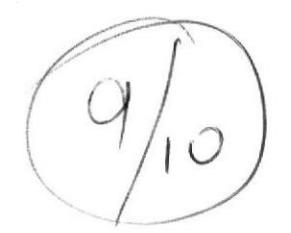

## PROGRAMAS DE TECNOLOGIA EN **SISTEMAS DE TELECOMUNICACIONES**

## PROYECTO DE GRADUACION

## "IMPLEMENTACIÓN DE UN SISTEMA DE TELEFONIA VOZ SOBRE IP CON PLATAFORMA OPEN SOURCE ASTERISK"

Previo a la obtención del Título de:

## **TECNOLOGO EN SISTEMAS DE TELECOMUNICACIONES**

# **PRESENTADO POR:**

## **JAVIER MORALES GUIJARRO**

## **GUAYAQUIL - ECUADOR** 2010 - 2011

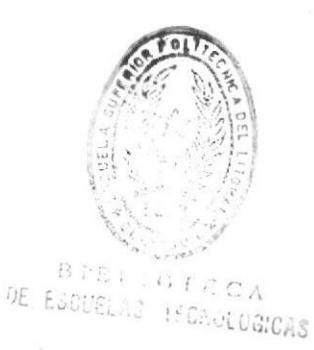

#### **DEDICATORIA**

**DEDICO ESTA TESIS A MI PADRE CELESTIALQUE ME AYUDO** EN EL CAMINO Y NUNCA ME ABANDONO. A MIS PADRES QUE CON SU ESFUERZO Y SACRIFICO ME HAN DADO LA FORMACION QUE HOY TENGO, A MI ESPOSA E HIJO POR BRINDARME ESE APOYO INCONDICIONAL. A MI ABUELITA MARIA SOLEDAD ORTIZ QUE NUNCA ME HA **ABANDONADO Y A CUIDADO DE MI.** Y A TODOS LOS QUE HAN APOYADO Y HAN CONFIADO A EN MI.

**JAVIER MORALES GUIJARRO** 

## **AGRADECIMIENTOS**

## AGRADEZCO A LOS VALIOSOS PROFESIONALES QUE **COMPARTIERON CONMIGO SUS CONOCIMIENTOS EN LAS AULAS.** A LA ESCUELA SUPERIOR POLITECNICA DEL LITORAL QUE ME DIO LA OPORTUNIDAD DE SER PARTE DE SUS PROFESIONALES RECONOCIDOS A NIVEL NACIONAL.

**JAVIER MORALES GUIJARRO** 

## DECLARACION EXPRESA

La responsabilidad de este proyecto tecnológico de Graduación nos corresponde exclusivamente y el patrimonio intelectual a la ESCUELA SUPERIOR POLITECNICA DEL LITORAL.

Javier Morales G.

# TRIBUNAL DE GRADUACIÓN

#### ING. JORGE UGARTE, MBA DIRECTOR DE PROYECTO DE GRADUACION

 $\bar{r}$ 

≻

l

 $\frac{1}{2}$ 

ING. IVAN RUIZ PENA, MT Tribunal de Sustentación

ING. ELOY MONCAYO TRIVIÑO, MSC PROFESOR DELEGADO DEL DIRECTOR DEL INTEC

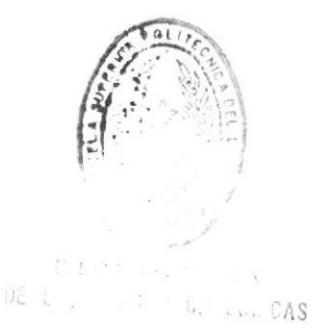

# **INDICE GENERAL**

<u> Little State Little</u>  $\mu$  ,  $\sim$  ,

 $\frac{1}{\sqrt{2}}$  .

 $\mathcal{P}^i$ 

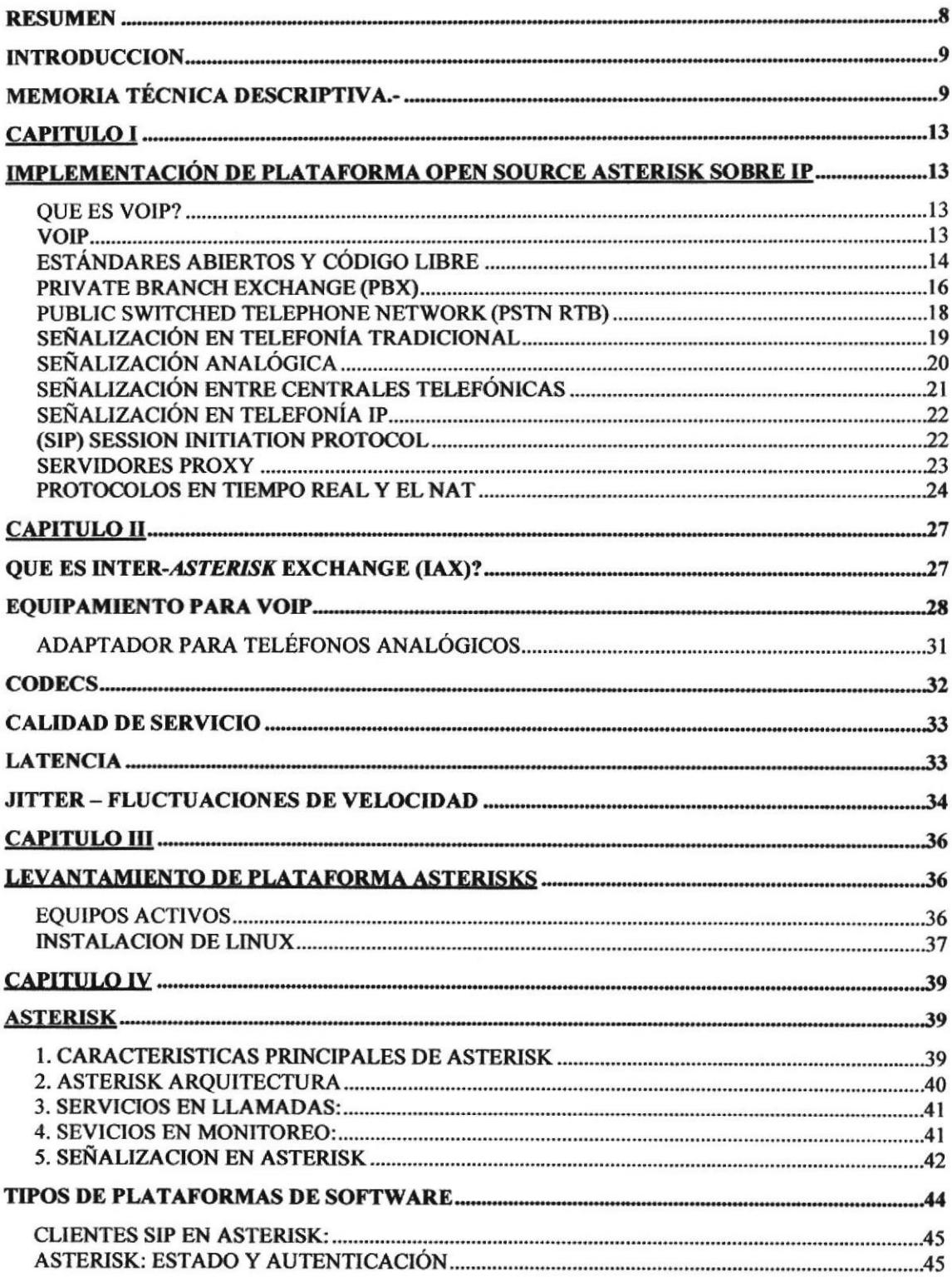

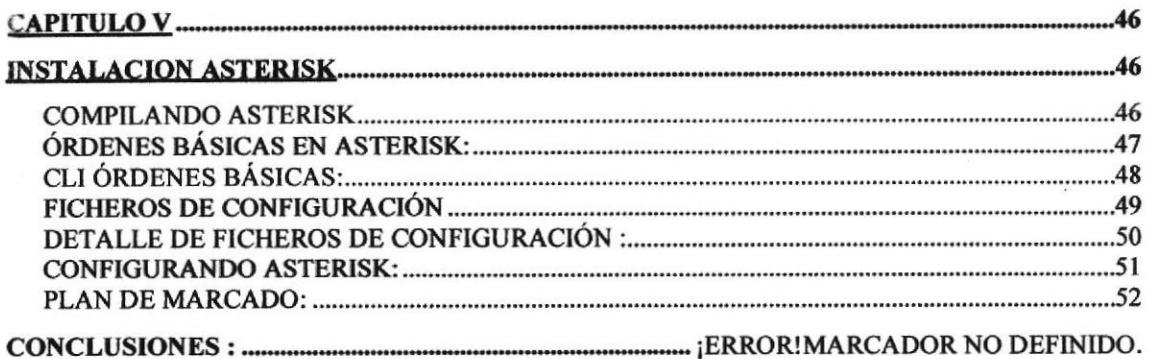

# **INDICE DE TABLAS**

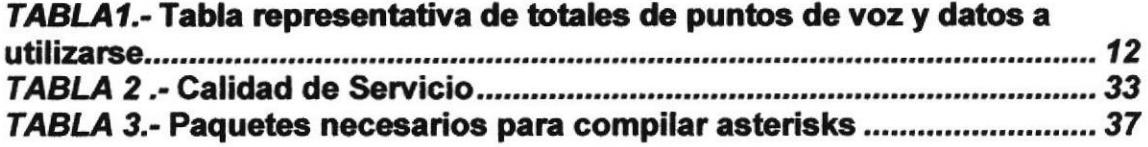

# **INDICE DE FIGURAS**

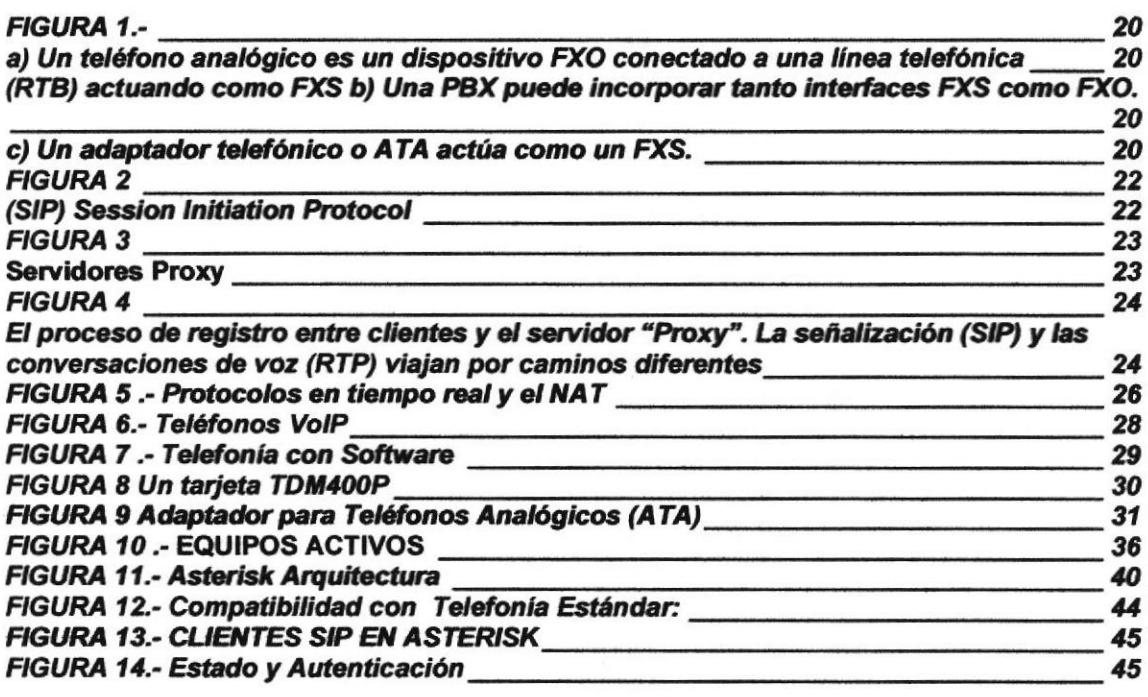

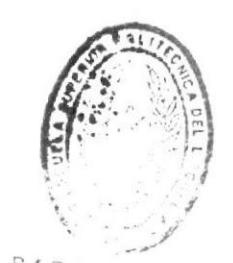

B f B  $\overrightarrow{f}$  C A

#### RESUMEN

El presente trabajo tiene como objeto proponer una solución al problema de la comunicación, existente entre la matriz municipal "LA JOYA DE LOS SACHAS", ubicada en la ciudad de LA JOYA DE LOS SACHAS provincia: ORELLANA con sus entes sucursales: PATRONATO Y CAMAL MUNICIPAL ubicada en una zona suburbana, donde se es difícil acceder con una línea de cobre.

La solución que se plantea es la implementación de una plataforma de voz sobre lP entre el Municipio LA JOYA DE LOS SACHAS y sus sucursales utilizando los recursos con los que cuenta actualmente el municipio.

Este docurnento hace una introducción de los beneficios que acarrea la tecnología de voz sobre lP posteriormente presentare un estudio de la tecnología de voz a través de la red lP.

Dar a conocer el sistema de cableado estructurado con el cual cuenta actualmente el Municipio en lo que respecta a Ia comunicación para datos.

Ultimo capitulo me basare a la descripción del proyecto y los requisitos para la implementación del mismo, presentando la gestión del sistema implementado bajo el software correspondiente.

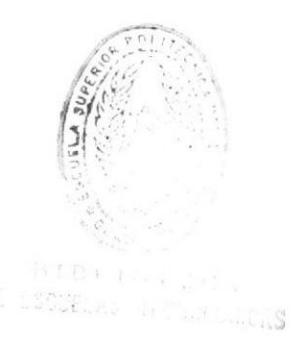

#### INTRODUCCION

## IMPLEMENTACION DE CABLEADO ESTRUGTURADO DE VOZ Y DATOS EN EL EDIFICIO MUNICIPAL

## **MEMORIA TÉCNICA DESCRIPTIVA.-**

#### UBICACIÓN.-

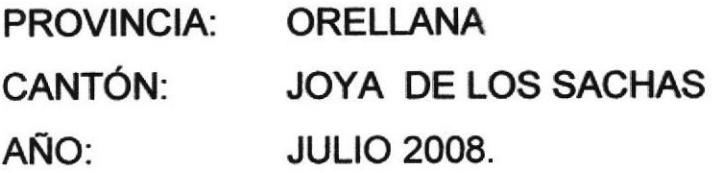

#### ANTECEDENTES.-

El ilustre Municipio de La Joya de los Sachas, dentro del plan de desarrollo comunitario, ha previsto ejecutar el proyecto de un nuevo edificio para servicio a la comunidad, teniendo en cuenta la implementación de una nueva estructura de sistemas tecnológicos, ofreciendo un servicio unificado denominado así por ser aprovechado el mismo cableado estructurado de datos para telefonía.

### CARACTERÍSTICAS DEL PROYECTO.-

El proyecto del nuevo edificio municipal, requiere de un servicio de telefonía y red de datos unificados con la capacidad de cubrir las necesidades de los usuarios, dispuestos para laborar en cada departamento, ofreciéndoles un acceso a la información proporcionada por dicha red, con rapidez y eficacia para el desempeño diario.

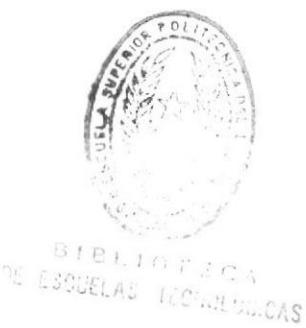

#### OBJETIVO..

El presente proyecto va encaminado a la implementación de sistema de tecnología IP, aprovechando el acceso y uso de lnternet en este edificio.

Se desea implementar y diseñar las redes de telefónicas aprovechando el mismo sistema de cableado de datos y unificar el control y uso de dos servicios, optimizando recursos y apegándonos al uso de nuevas tecnologías.

Adjuntando así un presupuesto aproximado, asumiendo los planos entregados hasta la fecha destinada para el proyecto por el Departamento de Planificación, para servir al nuevo edificio.

#### TIPO DE INSTALACIÓN.-

La línea de distribución principal o backbone de la red de datos será guiada por cables UTP de categoría 6 con sus correspondientes accesorios para los puntos de cada piso.

#### ESTUDIO OE LA DEMANDA..

Se ha considerado las normas y estándares intemacionales para un cableado estructurado.

Puesto que para este caso se requiere una capacidad de demanda determinada básicamente por el número de departamentos <sup>y</sup> puestos de trabajos, se ha realizado un diagrama de cada departamento, pudiendo así determinar el número de líneas y extensiones a usarse, teniendo influencia sobre los materiales.

#### AHORRO EN COSTOS

Un incentivo muy importante para implementar la Comunicación lP es el ahorro en costos que se puede obtener en muchas áreas. En términos de hardware, al reducir el número de dispositivos y la cantidad de cableado que se necesita para mantenerse en la red es donde a menudo se ahorra. Con la flexibilidad de las redes lP, los cambios cuestan menos cuando un empleado se va a mover o añadir.

También promueve eficacia en la operación y administración mejorada.

El ahorro en costos también es posible cuando el tráfico de voz va sobre redes de datos pre-existentes esto se considera como un viaje gratis. Con menos dependencia en los operadores, una empresa no necesita ser castigada con los monopólicos precios de los operadores.

El tráfico de datos tiene una naturaleza explosiva así que se beneficia de la disponibilidad del ancho de banda. Sin embargo, no llena el conducto continuamente. Los conductos de alto rendimiento no son costo efectivo si su uso no se maximiza. El tráfico de voz y video son las opciones obvias para usar el exceso de ancho de banda, previendo que se le dé la prioridad.

La mejora de las prácticas de negocios le ahorran dinero, las nuevas aplicaciones pueden tomar ventaja de velocidades más altas y de la disponibilidad de tener tanto datos como voz en la misma red, lo que resulta en ciclos de desanollo más cortos, debido a que la sincronización de información.

Estas aplicaciones pueden crear tráfico más complejo, pero estas hacen buen uso de la disponibilidad de ancho de banda. Esto agrega valor a empresas o instituciones mientras se reducen los costos.

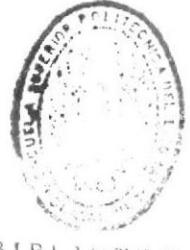

DE ESCUE AS TECNOLOGICAS **BIBLIOTECA** 

Al abrir las comunicaciones de voz a la competencia, también se ahorra a largo plazo. Las comunicaciones sobre un sistema abierto (como lo es el IP) le permite a cualquiera escribir nuevas aplicaciones para soportar la red.

De la misma forma en que las aplicaciones de datos se pueden conmutar cuando uno quiera, esto pronto será realidad para la comunicación de voz.

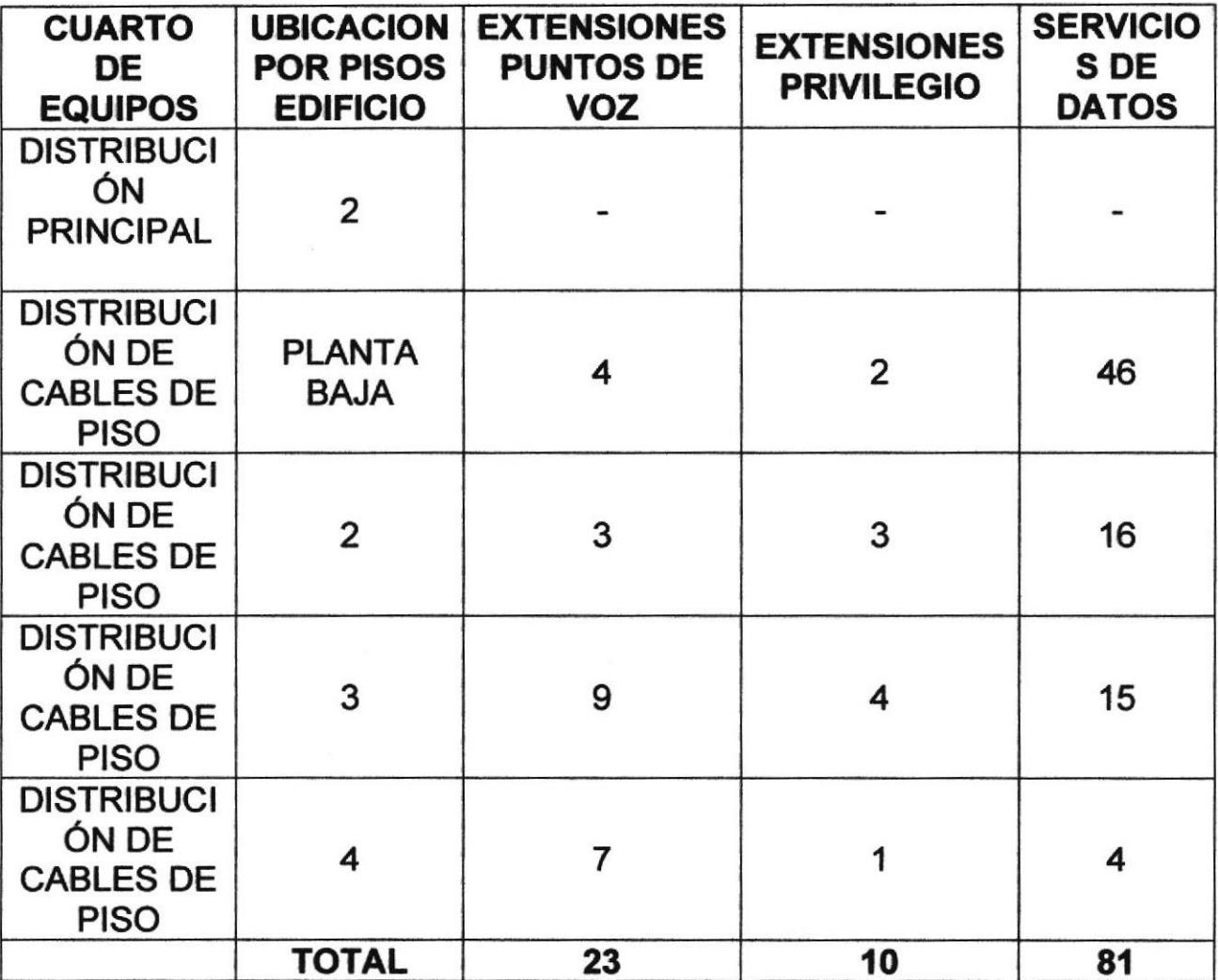

TABLA1.- tabla representativa de totales de puntos de voz y datos a utilizarse

### CAPITULO I

# IMPLEMENTAC!ÓN DE PLATAFORMA OPEN SOURCE ASTERISK SOBRE IP

#### QUE ES VO!P?

#### VOIP

Una definición general de Voz sobre lP (también conocida como telefonía IP) es la posibilidad de transportar conversaciones telefónicas en paquetes lP. Cuando hablamos de 'VolP", nos referimos a "la telefonía en Internet" en el sentido más amplio de la expresión. Ef término VolP no se refiere a ninguno de los mecanismos concretos que existen para llevar las señales de voz de un sitio a otro en la red. Existen docenas de tecnologías que permiten hablar por la red.

Las alternativas tecnológicas de VOIP se pueden dividir de una manera sencilla en dos grandes grupos: tecnologías cerradas propietarias y sistemas abiertos. En el primer grupo de tecnologías nos encontramos con el conocido Skype o el ya legendario Cisco que lo encontramos actualmente en Ecuador y es Alcatel.

En el segundo grupo de tecnologías nos encontramos con los estándares abiertos basados en SlP, H.323 o lAX.

## ¿PORQUÉ UNTF|CAR LAS REDES DE DATOS y DE VOZ?

La respuesta: SOSTENIBILIDAD Y FLEXIBILIDAD. Los servicios grafuitos nos pueden solucionar una necesidad a corto plazo pero nunca garantizar la independencia o el control de nuestro propio proceso de aprendizaje y desanollo.

El problema no es decidir cuál es la mejor de las tecnologías sino cuál es la que permite que las comunidades sean dueñas de su propio desarrollo y que puedan adaptarla a sus propias necesidades.

Es muy difícil imaginar un desanollo sostenible sin transferencia de conocimiento y reapropiamiento tecnológico. Una solución basada en estándares abiertos y código libre no es sólo una buena solución desde un punto de vista técnico sino que además permite la posibilidad de adaptación para mejorarse a la realidad local.

Para ser conscientes de la importancia de los estándares abiertos quizás sea bueno empezar presentando una definición de 'estándar."

## **ESTÁNDARES ABIERTOS Y CÓDIGO LIBRE**

H.323: Es un protocolo desanollado por la UIT que cobró cierta fama porque era el más usado por los grandes operadores en las redes troncales. SIP ha incrementado su popularidad cuando las tecnologías de VOIP se han hecho más presentes en el "bucle local." Últimamente hemos presenciado el nacimiento y el fuerte crecimiento de una nueva altemativa conocida como lAX.

lAX2: (por ser la versión 2) está fuertemente influido por el modelo comunitario de desanollo abierto y tiene la ventaja de haber aprendido de los errores de sus predecesores. lAX2 resuelve muchos de los problemas y limitaciones de H.323 y SlP. Aunque lAX2 no es un estándar en el sentido más oficial de la palabra (RFC), no sólo tiene el gran reconocimiento de la comunidad sino todos los prenequisitos para convertirse en el reemplazo (de facto) de SlP. Una de las caracterísücas esenciales de todos los protocolos tradicionales de voz sobre lP es el derroche de ancho de

banda. Ese exceso de bits en la red es debido a la necesidad de enviar información adicional en cada una de las cabeceras de los paquetes lP.

No podríamos estar hablando de la libertad de construir nuestra propia red telefónica sin la existencia de los estándares abiertos y el código libre. Los estándares abiertos permiten que cualquiera pueda implementar un sistema con garantías de interoperabilidad. Gracías a esa interoperabilidad de nuestro diseño no sólo podemos crear nuestra red telefónica sino que, además, podemos conectarla a la red telefónica global. Con el código libre podemos aprender de experiencias parecidas, integrar sus soluciones y compartir nuestros propios resultados con los demás.

Una de las primeras preguntas que merece una respuesta es:

Estándar: Es un conjunto de reglas, condiciones o requerimientos que describen materiales, productos, sistemas, servicios <sup>o</sup> prácticas. En telefonía, los estándares garantizan que todas las centrales de telefonía sean capaces de operar entre sí. Sin ese conjunto de reglas comunes un sistema de telefonía de una región sería incapaz de intercambiar llamadas con otro que esté, tan sólo, unos kilómetros más allá.

Aunque muchos de los estándares de telefonía son públicos, los sistemas siempre han estado bajo el control de un grupo muy limitado de fabricantes. Las grandes fábricas de sistemas de telefonía son los únicos capaces de negociar contratos a nivel tion of the regional o incluso nacional.

l:'

Los equipos de telefonía tradicionales, además, tienen la particularidad de haber sido diseñados para realizar un conjunto de tareas muy concretas. Normalmente, son equipos informáticos con aplícaciones muy específicas. Aunque las reglas que gobiernan la telefonía (los estándares) son relativamente abiertas, no es el caso de los equipos informáticos que los implementan. Al contrario de los estándares, el funcionamiento intemo siempre se mantiene en secreto.

Dentro de la "telefonía" los estándares abiertos son un ingrediente necesario, pero lo que realmente ha permitido esta nueva 'revolución" y ha sido la posibilidad de emular la funcionalidad de los sistemas de telefonía tradicionales con un programa, funcionando en un ordenador personal.

Todos los elementos necesarios están a nuestro alcance:

- . Ac@so a los programas y a los equipos que permiten el intercambio de conversaciones telefónicas.
- . Red abierta y pública para intercambiar esas llamadas (lnternet).
- ' Posibilidad de modificar cada uno de los elementos para adaptarlos a tus propias necesidades.

#### PRIVATE BRANCH EXCHANGE (PBX)

El término PBX o PABX es una de esas siglas que dicen bastante poco. PBX son las primeras letras del término inglés Private (Automatic) Branch Exchange. En palabras simples, el uso más común de una PBX es compartir de una a varias líneas telefónicas con un grupo de usuarios. Una PBX se emplaza entre las líneas telefónicas y los teléfonos (terminales de voz).

La PBX tiene la propiedad de ser capaz de redirigir las llamadas entrantes a uno o varios teléfonos. De una manera similar, una PBX permite a un teléfono escoger una de las líneas telefónicas para realizar una llamada telefónica al exterior. De la misma forma que un enrutador (router) en lnternet es responsable de dirigir los paquetes de un origen a su destino, una PBX es responsable de dirigir "llamadas telefónicas".

La palabra 'private' en la sigla PBX significa que el dueño del sistema tiene todo el control y decide como compartir las líneas exteriores con los usuarios.

Una PBX no sólo permite compartir un conjunto de líneas con un grupo de usuarios sino que también ofrece la posibilidad de crear servicios de valor añadido como transferencia de llamadas, llamadas a tres, pasarela de voz a coreo o servicios basados en una respuesta de voz interactiva (lVR), etc.

Una PBX puede ser de gran utilidad en múltiples escenarios. Pensando en las regiones donde el acceso a la red telefónica implica caminar varias horas (sino dfas) a una cabina o Tele centro. Además, una situación muy común es que sólo exista una línea telefónica por edificio o por población. Una PBX permitirá compartir esa línea e incluso extender la red telefónica a lugares remotos.

IVR: Un sistema de voz interactivo (Interactive Voice Response) permite seleccionar una opción de un menú a través de la voz o del teclado del terminal.

#### PUBLIC SWITCHED TELEPHONE NETWORK (PSTN RTB)

PSTN es la Red Públíca Telefónica Conmutada (Public Switched Telephone Network), 'la red de redes telefónicas" o más conocida como 'la red telefónica." En castellano la PSTN es conocida como la red pública conmutada (RTC) o red telefónica básica (RTB). De la misma forma que lnternet es la red global lP, la RTB es la amalgama de todas las redes conmutadas de teléfono. Una diferencia muy importante entre la RTB e lnternet es la noción de 'flujo de información".

En telefonía los flujos de información son cada una de las llamadas o conversaciones mientras que en lntemet es cada uno de los paquetes de datos. Desde el punto de vista conceptual la RTB e Internet son muy diferentes y representan dos mundos y filosofías casi antagónicas. Si una conversación se efectúa en una RTB se tiene que reservar un canal (circuito) dedicado de 64 Kbps, pero en lntemet la misma conversación puede coexistir con otros servicios de manera simultánea.

Aunque esta diferencia pueda parecer irrelevante a primera vista, tiene grandes alcances a la implementación de las tecnologías de la información tanto en regiones desenvueltas oomo en desarrollo. En el modelo tradicional, un "cable de cobre" proporciona acceso a la RTB y ofrece un sólo tipo de servicio: un canal analógico. Si ese mismo cable se usa para conectarse a una red conmutada de paquetes como lntemet, se puede implementar cualquier tipo de servicio basado en el protocolo lP.

La RTB ha estado históricamente gobemada por estándares creados por la UlT, mientras que lntemet es gobemada por los

estándares del IETF. Ambas redes, la RTB e lntemet usan direcciones para encaminar sus flujos de información. En la primera se usan números telefónicos para conmutar llamadas en las centrales telefónicas, en lnternet se usan direcciones lP para conmutar paquetes entre los enrutadores (routers).

## SEÑALIZACIÓN EN TELEFONÍA TRADICIONAL

Las centrales telefónicas son los "routers" de la RTB. Un Foreign Exchange Office (FXO) es cualquier dispositivo que, desde el punto de vista de la central telefónica, actúa como un teléfono tradicional. Un FXO debe ser capaz de aceptar señales de llamada o ring, ponerse en estado de colgado o descolgado, y enviar y recibir señales de voz.

Se asume que un FXO es como un "teléfono" o cualquier otro dispositivo que'suena" (como una máquina de fax o un módem).

Un Foreign Exchange Station (FXS) es lo que está situado al otro lado de una línea telefónica tradicional (la estación). Un FXS envía el tono de marcado, la señal de llamada que hace sonar los teléfonos y los alimenta. En líneas para alimentar al teléfono durante la conversación es de hasta 80 voltios AC (20Hz) cuando genera el tono de llamada (ring).

Una PBX que integra periféricos FXO y FXS puede conectarse a la RTB e incorporar teléfonos analógicos. Las líneas telefónicas que vienen del operador se tienen que conectar a una interfaz FXO. Los teléfonos se deben conectar a las interfaces FXS de la centralita. En resumen, dos reglas fáciles que debemos recordar son:

- 1. Un FXS necesita estar conectado a un FXO (como una línea telefónica necesita estar conectada a un teléfono) o viceversa.
- 2. Un FXS suministra energía (elemento activo) a un teléfono FXO (elemento pasivo).

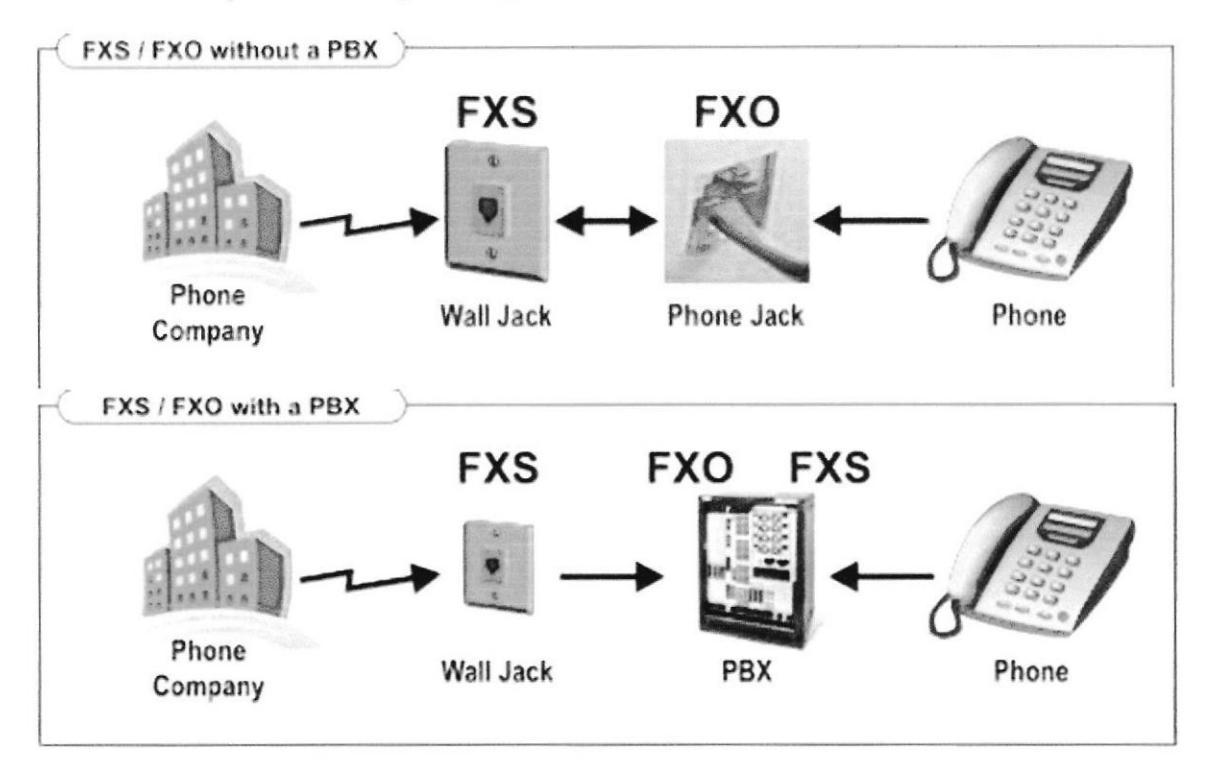

#### **FIGURA 1.-**

a) Un teléfono analógico es un dispositivo FXO conectado a una línea telefónica (RTB) actuando como FXS b) Una PBX puede incorporar tanto interfaces FXS como FXO. c) Un adaptador telefónico o ATA actúa como un FXS.

## SEÑALIZACIÓN ANALÓGICA

Cada vez que usamos una línea telefónica se intercambian un conjunto de "señales". Las señales sirven para ofrecer información del estado de la llamada al usuario. Algunas de esas señales son el tono de marcado o el tono de línea ocupada. Estas señales se transmiten entre el FXS y el FXO haciendo uso de un protocolo conocido como "señalización".

Por desgracia, existen muchas maneras de generar este tipo de señales. Cada uno de los mecanismos es conocido como "método" de señalización". Los métodos de señalización son diferentes de un

lugar a otro, así que se debe conocer de antemano el método de señalización que se usa en las líneas telefónicas. Dos de los métodos de señalización más conocidos son el 'loop start" y el 'ground start'.

Si se desconoce el método de señalización que se debe usar se puede empezar probando con "loop start". Una consecuencia de configurar la PBX con un método de señalización equivocado es que la línea telefónica se cuelga de manera inesperada.

## SEÑALIZACIÓN ENTRE CENTRALES TELEFÓNICAS

SS7 es un grupo de estándares desarrollados originalmente por la AT&T y la UIT que, entre otras cosas, se encargan de la gestión del establecimiento de llamadas y su encaminamiento entre centrales telefónicas en la RTB. Es muy importante y se debe entender es que en la red telefónica tradicional, la voz y las señales auxiliares (señalización) están claramente separadas. Esto signiñca que existe un "circuito" dedicado a voz y otro circuito independiente para el intercambio de las señales encargadas del establecimiento de las llamadas.

Esta información 'adicional" necesaria en cada llamada se intercambia usando un protocolo conocido como SS7.

El hecho de que la voz y la señalización están separadas signiftca que los flujos de información pueden tomar caminos físicos totalmente diferentes. I magínando que las "conversaciones" pueden viajar por un cable mientras que los números de teléfono de los comunicantes se envían por otro. Este concepto es importante para entender la siguiente sección: señalización en telefonía lP.

签

# SEÑALIZACIÓN EN TELEFONÍA IP

Por herencia histórica, la señalización en voz sobre lP sigue unos principios muy parecidos a la señalización en RTB. Las señales y las conversaciones están claramente diferenciadas.

## (SIP) SESSION INITIATION PROTOCOL

El protocolo de señalización de inicio de sesión, del inglés Session lnitiation Protocol (SlP), es una especificación para lntemet para ofrecer una funcionalidad similar al SS7 pero en una red lP. El protocolo SlP, es responsable de establecer las llamadas y del resto de funciones de señalización.

Cuando hablamos de señalización en el contexto de llamadas de voz, estamos hablando de la indicación de línea ocupada, los tonos de llamada o que alguien ha contestado al otro lado de la línea.

SIP hace tres cosas importantes:

- 1. Encargarse de la autentificación.
- 2. Negociar la calidad de una llamada telefónica.
- 3. lntercambiar las direcciones lP y puertos que se van uülizar para enviar y recibir las 'conversaciones de voz".

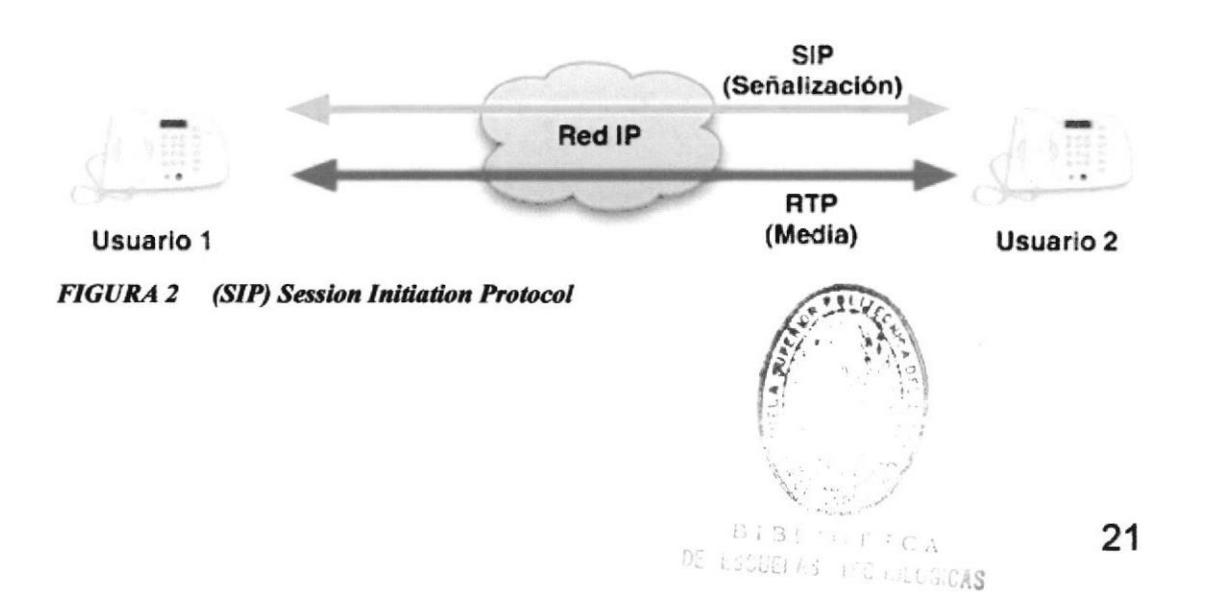

## SERVIDORES PROXY

Aunque dos dispositivos SIP (teléfonos lP) pueden comunicarse directamente, SIP normalmente hace uso de algunos elementos adicionales llamados "proxies" para facifitar el establecimiento de las llamadas. Un'Proxy' opera como un representante (apoderado) que se encarga de negociar entre dos partes. Con la ayuda de un "Prory" puedes mover fisicamente tu número de teléfono en lnternet. Los números no están asociados a un sitio concreto sino que se pueden mover siempre y cuando notifiquemos al "Proxy" de nuestra (nueva) ubicación. Como el "Proxy" funciona como un intermediario es capaz de indicar a las partes dónde se encuentran los teléfonos. Este servidor intermedio en SIP aprende la posición de sus usuarios durante un proceso que se conoce como "registro'.

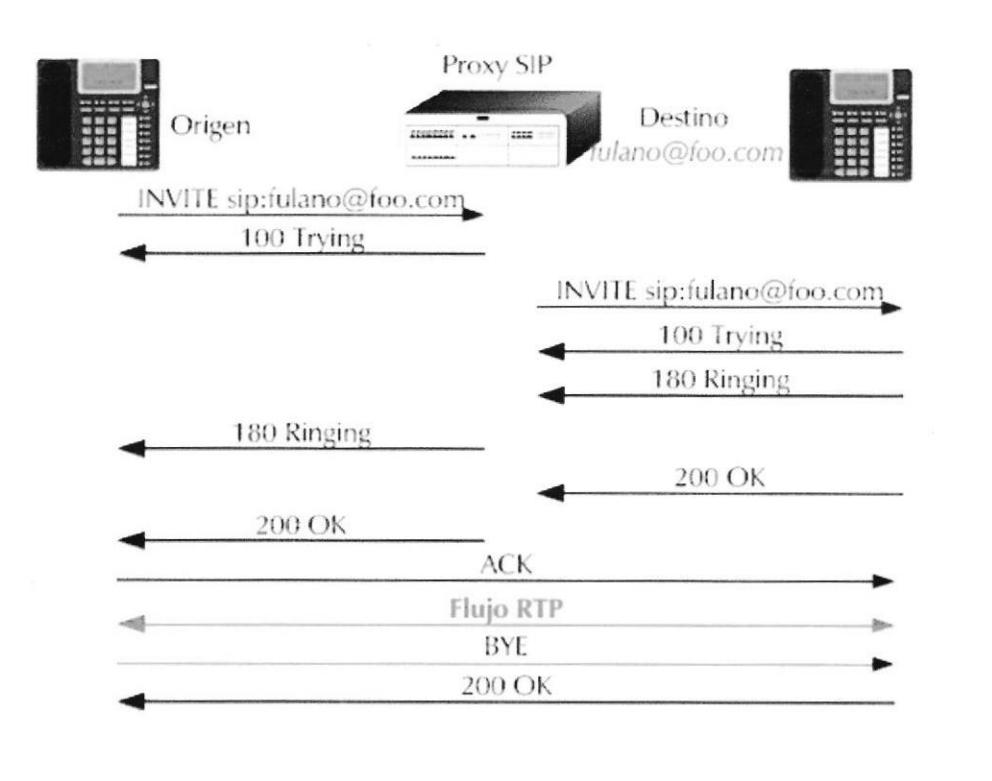

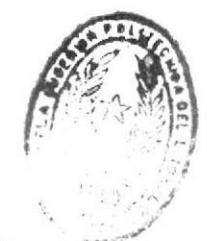

 $L$  and  $L$  can be  $L$  . If  $\mathcal{F}$   $\in$   $\mathbf{C}$ ,:jic;cás rl:

**FIGURA 3** Servidores Proxy

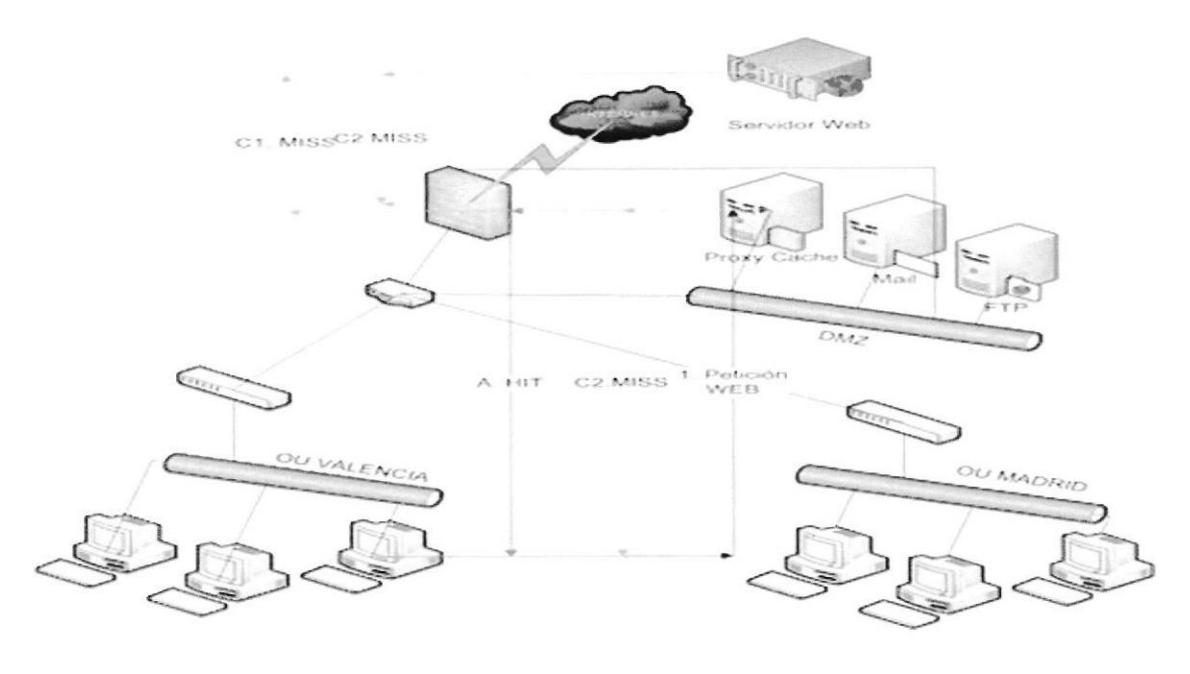

**FIGURA 4** 

El proceso de registro entre clientes y el servidor "Proxy". La señalización (SIP) y las conversaciones de voz (RTP) viajan por caminos diferentes

#### PROTOCOLOS EN TIEMPO REAL Y EL NAT

En Internet, las conversaciones que usan señalización de tipo SIP resultan en flujo constante de paquetes de pequeño tamaño entre los comunicantes. Estos paquetes de voz hacen uso de otro protocolo llamado RTP. El protocolo de transporte de tiempo real o Realtime Transport Protocol (RTP) es el encargado de llevar las conversaciones (la voz) de un lado a otro. En el RTP se define un mecanismo estándar para enviar audio y vídeo en Internet. De la misma forma que en una conversación existen dos flujos de voz. en una red IP tenemos dos flujos de paquetes RTP.

Los Network Address Translators (NATs) son los grandes enemigos del RTP. Una red con un NAT consiste en varios ordenadores compartiendo, con el mundo exterior, una sola dirección IP pública. Las máquinas situadas dentro de la red NAT usan direcciones "privadas". Aunque el NAT permite conectar más fácilmente los ordenadores a la red, lo hace al precio de no permitir una conexión

puramente by direccional.

El efecto de un NAT en voz sobre lP es que no se pueden recibir conexiones iniciadas desde el exterior.

Existen varios problemas relacionados con NAT y VolP. El más común de los problemas es conocido como "audio en una sola dirección" (oneway audio). Como recordarás, una conversación está compuesta por dos flujos de paquetes RTP disüntos. En presencia de un NAT, sólo elflujo de adentro hacia fuera no es bloqueado; el flujo de afuera hacia adentro no tiene la misma suerte y puede atravesar el NAT.

La consecuencia: el que inicia la llamada desde a dentro del NAT no se puede escuchar a la otra parte. Si los dos comunicantes se encuentran dentro del NAT las cosas se complican aún más, hasta el punto de que ningún flujo de audio llega a su destino final.

Por desgracia, las direcciones lP privadas y los NAT están especialmente presentes en todos los lugares de las regiones en desarrollo.

La configuración una red con señalización SIP y NATs no es trivial.

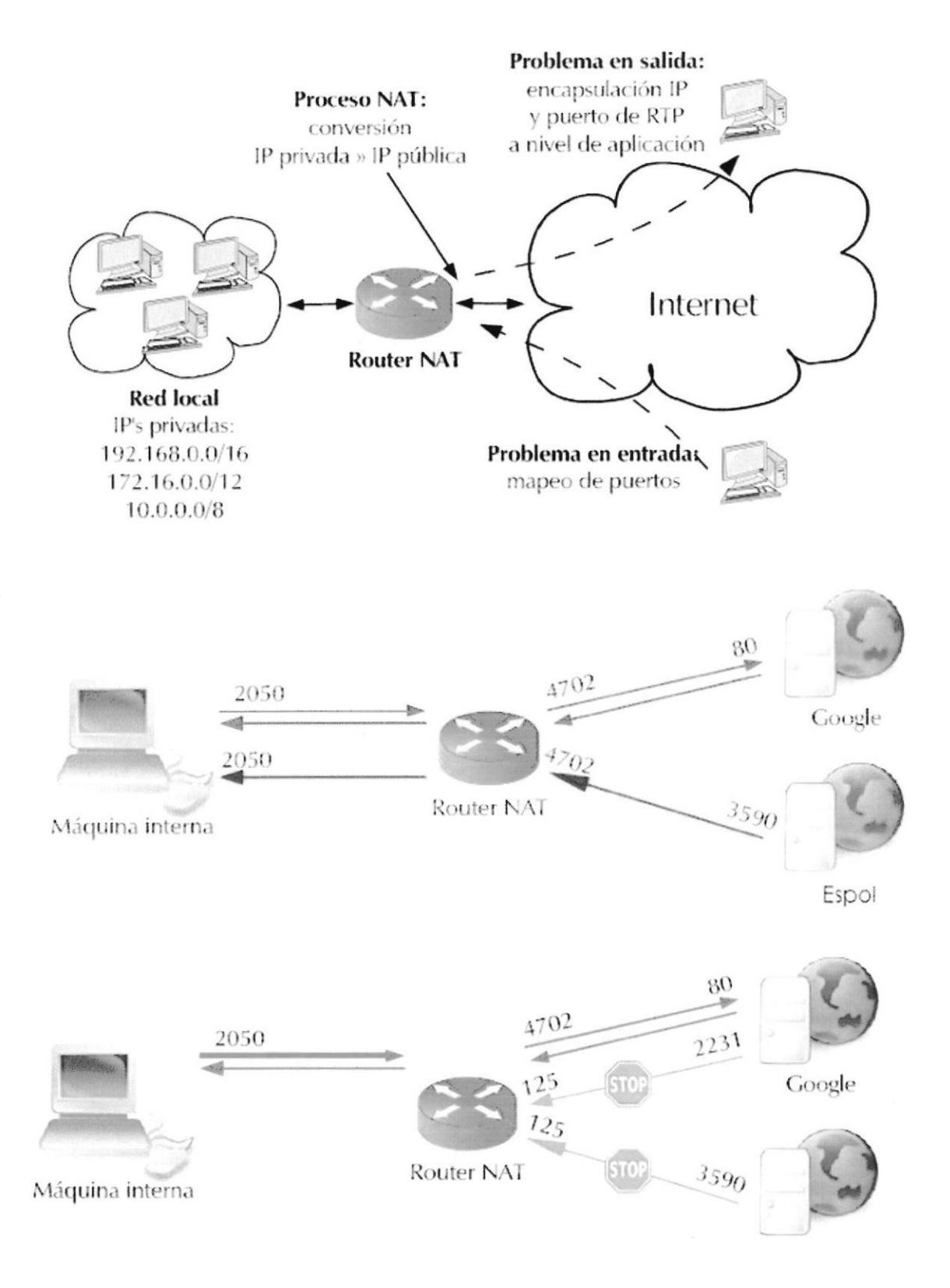

FIGURA 5 .- Protocolos en tiempo real y el NAT

#### CAPITULO II

#### QUE ES INTER-ASTERISK EXCHANGE (IAX)?

La segunda versión del protocolo de comunicación entre Asterisks (lnterAsfensk Exchange) se conoce como lAX2. lAX2 es una alternativa al protocolo de señalización SlP. lAX2 fue creado como parte del desarrollo de la PBX Asterisk, a diferencia del SIP, que usa dos flujos de datos para voz y otros dos para señalización, lAX2 usa sólo un par de flujos donde la voz y datos coexisten. Esta forma de enviar tanto las conversaciones como la señalización por el mismo canal se conoce como *in-band*, en contraste con el método gue usa SlP, el out-of-band.

Debido a su diseño, lAX2 es la opción más adecuada en regiones en desarrollo donde existe gran presencia de NATS. Además, lAX2 es capaz de empaquetar llamadas simultáneas en un sólo flujo de paquetes lP. Este mecanismo es conocido como "trunking' y su implementación resulta en ahorros en el consumo de ancho de banda.

En resumen, el diseño de lAX2 es más adecuado para regiones en desanollo por tres razones:

Reduce el uso de ancho de banda por llamada.

Está diseñado para operar en presencia de NATs (soporte nativo) y es más fácil de usar detrás de los cortafuegos.

Reduce aún más el ancho de banda cuando se realizan varias llamadas simultáneas (como resultado del 'trunking')

## EQUIPAMIENTO PARA VOIP

## TELÉFONOS VOIP

Un teléfono de VoIP o teléfono IP es un equipo especialmente diseñado para conectarse a una red de telefonía lP. Estos teléfonos pueden implementar uno o varios protocolos de voz sobre lP.

Algunas de las características que debemos tener en cuenta sobre el teléfono IP son:

- . Ancho de banda reducido: inclusión de codecs de alta compresión (e.9. G.729, gsm, speex).
- . Buena interfaz de administración: inclusión de interfaz Web.
- . Salida de audio: inclusión de salida extema de audio y soporte de manos libres

Existen muchos modelos en rango de precios de 100-120 USD que hacen mucho más y funcionan perfectamente con Asterisk.

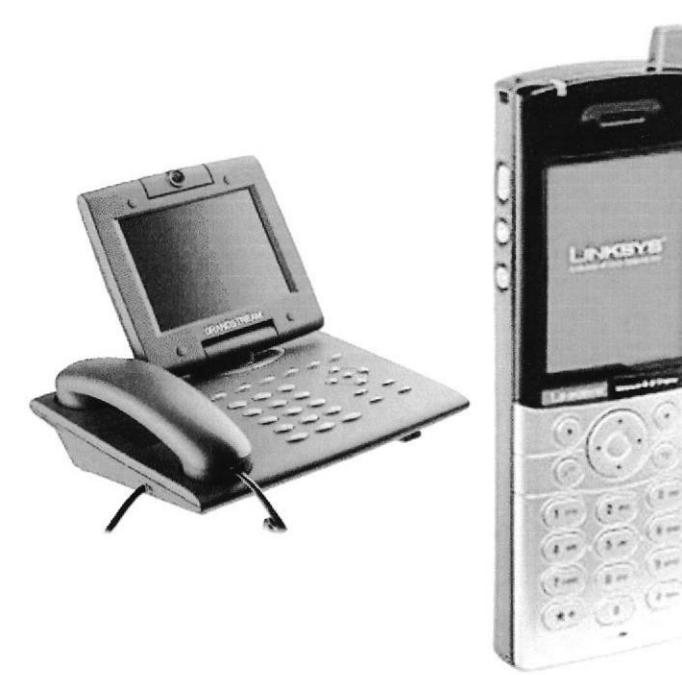

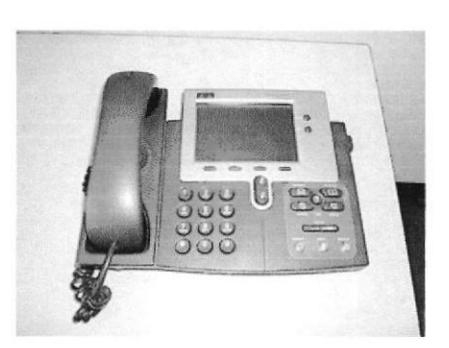

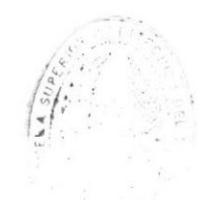

FIGURA 6.- Teléfonos VoIP

# **TELEFONÍA CON SOFTWARE - SOFT PHONES**

Una alternativa al uso de equipos dedicados (físicos) de VoIP es el uso de programas para emularlos. Estos programas se conocen como "soft phones" y funcionan en cualquier ordenador personal. El requerimiento es tener una tarjeta de sonido único en funcionamiento y estar seguro de que el cortafuegos instalado en los equipos no están bloqueando a la aplicación.

Si se quiere reducir el ancho de banda usado por las conversaciones elegimos un "soft phone" que tenga soporte para el protocolo IAX2 y activa un codec de alta compresión.

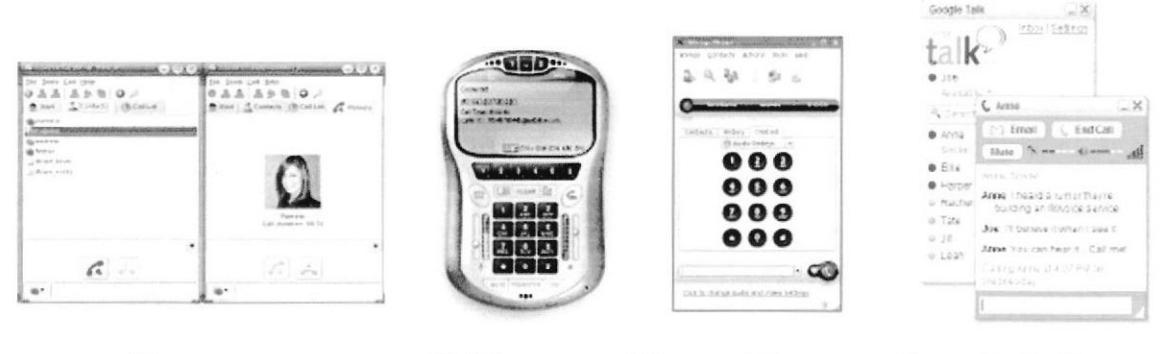

**Skype** 

X-Lite

# WengoPhone GoogleTalk

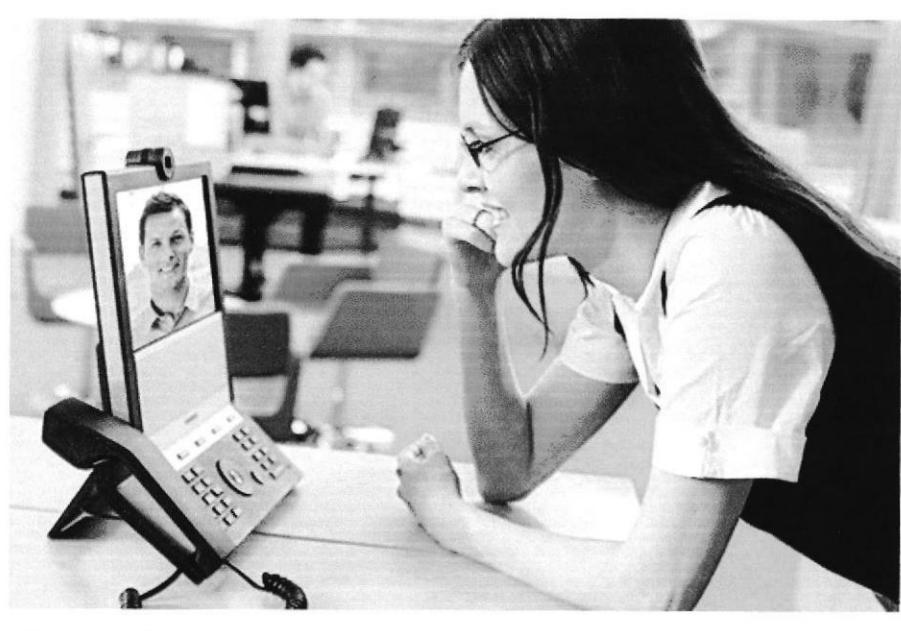

FIGURA 7 .- Telefonía con Software

De Germand TECNOLOGIES  $107$ 

## **TARJETAS DE INTERFAZ A LA RTB**

Si se quiere encaminar las llamadas de las terminales de VoIP a la telefónica tradicional (RTB) se necesita un periférico red especializado en la PBX. Una solución modular para Asterisk, que permite conectar líneas y teléfonos analógicos, es la tarjeta PCI fabricada por Digium: TDM400P wildcard (la palabra inglesa wildcard significa "comodín").

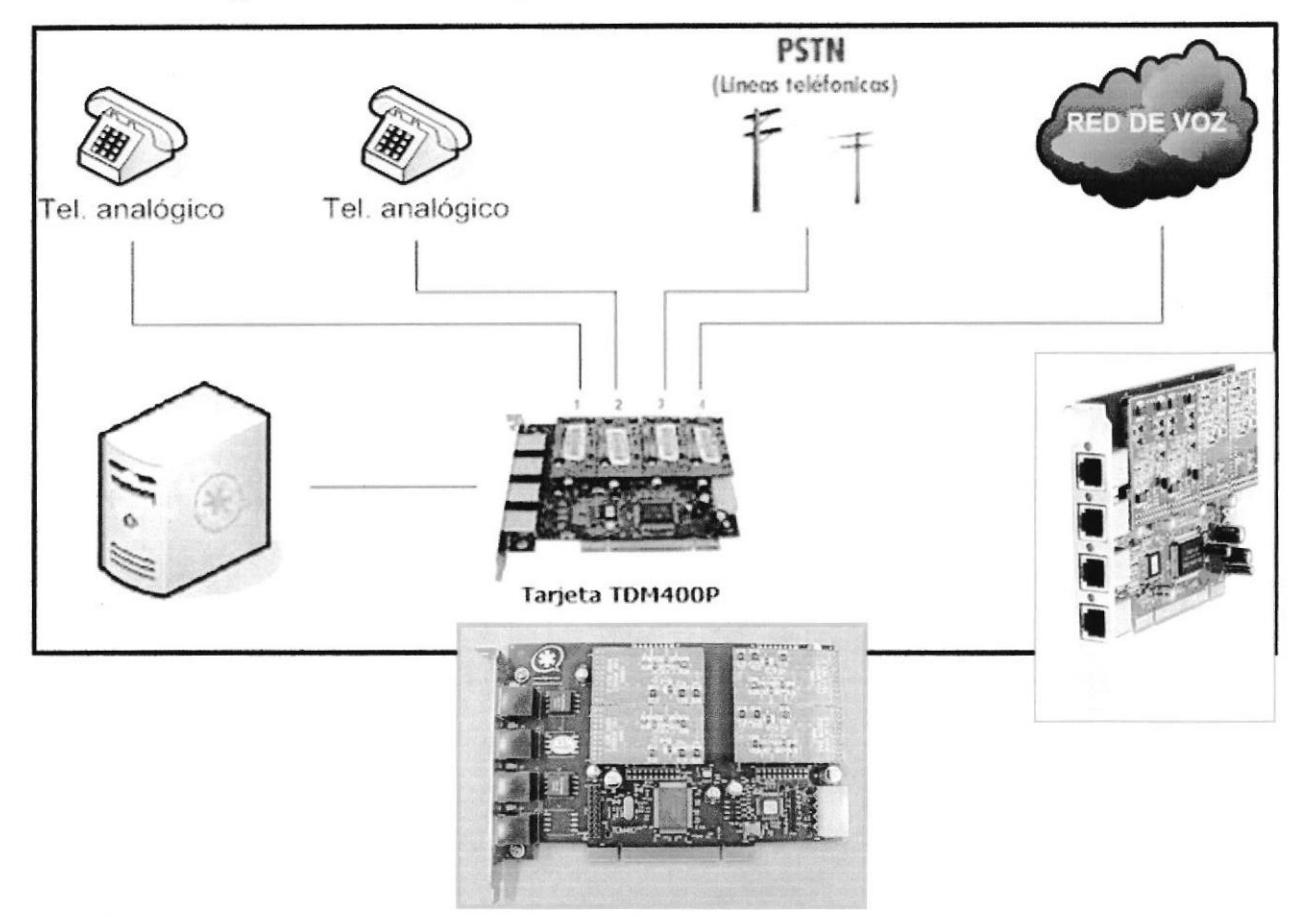

#### **FIGURA 8**

Una tarjeta TDM400P con sus cuatro puertos. Los dos primeros puertos (Puerto 1: FXO, Puerto 2:  $FXS$ ) están ocupados mientras que los dos últimos puertos (Puerto 3 y 4) están inactivos.

La tarjeta, conocida como "TDM wildcard" o simplemente "TDM", tiene cuatro puertos y se llama "wildcard" porque permite insertar un máximo de cuatro expansiones. Las expansiones son módulos de unidades FXO o FXS. Desde el punto de vista práctico esto significa que a la TDM se le pueden conectar hasta cuatro líneas telefónicas (4 módulos FXO), o dos líneas entrantes (2 FXO) y dos teléfonos

analógicos (2 FXS modules), etc.

Una buena característica para comprar inicialmente la versión de la TDM400P con dos módulos. Un módulo FXO (para conectar una línea telefónica) y un FXS (para conectar un teléfono analógico). Si en el futuro se necesita expandir la tarjeta siempre se puede añadir módulos extra más tarde.

## ADAPTADOR PARA TELÉFONOS ANALÓGICOS

Un adaptador para teléfonos analógicos (ATA) o en breve, adaptador telefónico (TA) conecta un teléfono ordinario a una red de VoIP. Un ATA tiene un conector RJ11 (el conector de teléfono) y un RJ45 (el conector de red o Ethernet). Un ATA funciona como si fuera un adaptador FXS, por un lado habla con el teléfono analógico y por el otro opera en modo digital con la red de voz IP. Si se quiere implementar una red en una región en desarrollo no es una mala opción utilizar ATAs en lugar de teléfonos IP. Los ATAs suelen ser más baratos y al ser más pequeños suelen ser más fáciles de "nacionalizar" en las aduanas. Otra de las ventajas de usar un ATAs es que se puede conectar cualquier tipo de aparato telefónico a la red IP, por ejemplo, se pueden conectar una cabina telefónica (de monedas o tarjeta), un fax o un teléfono inalámbrico (DECT).

Una de las opciones tipo ATA que usa el protocolo IAX2 es el módelo s101i de Digium. Este ATA también se le conoce con el

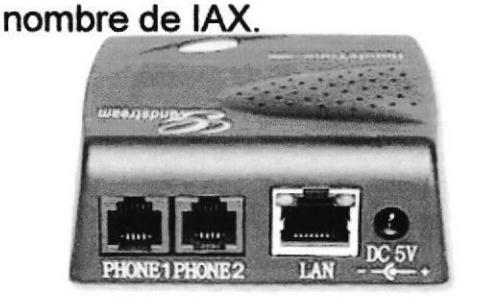

## **Grandstream Handytone 386**

FIGURA 9 Adaptador para Teléfonos Analógicos (ATA)

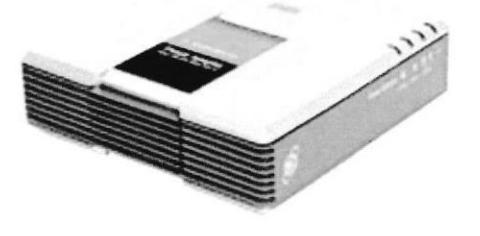

## **Linksys PAP2T-NA**

#### CODECS

Un algoritmo es también conocido como: compresor/de'compresor (codec) es un conjunto de transformaciones utilizadas Para digitalizar la voz. Los codecs convierten tanto la voz en datos (bits) como los datos en voz. Un codec toma una señal analógica y la convierte en una señal digital en un formato binario (0s y 1s).

Existen muchas formas de digitalizar audio y cada una de esas formas resulta en un tipo de codec. En general puedes asumir que a mayor compresión vas a obtener mayor distorsión (menor calidad). Un codec se considera mejor que otro cuando es capaz de ofrecer mejor calidad de voz usando la misma cantidad de ancho de banda.

Un circuito de la RTB (el teléfono de siempre) usa un codec conocido como Modulación por lmpulsos Codificados (MlC) del inglés Pulse Code Modulation (PCM). El MIC es un codec de alta calidad que necesita 64 kbps. Dos estándares de compresión MIC son el microlaw (ulaw) y el alaw.

A estos estándares se les conoce también como G711u y G711a respectivamente. El microlaw se usa normalmente en Norteamérica y el alaw en Europa. La familia de codecs G711 no requieren de gran procesamiento y por eso están disponibles en su mayoría los equipos de voz lP.

En países en desarrollo, el uso del G.711 no es viable porque requiere demasiado ancho de banda. Debemos considerar otro tipo de codecs que hagan un uso más efec{ivo de los recursos disponibles en la red.

Una buena opción de codec libre y que usan poco ancho de banda son los codecs de GSM y el Speex. El G.729 es un codec propietario altamente robusto pero requiere de una licencia para su uso comercial.

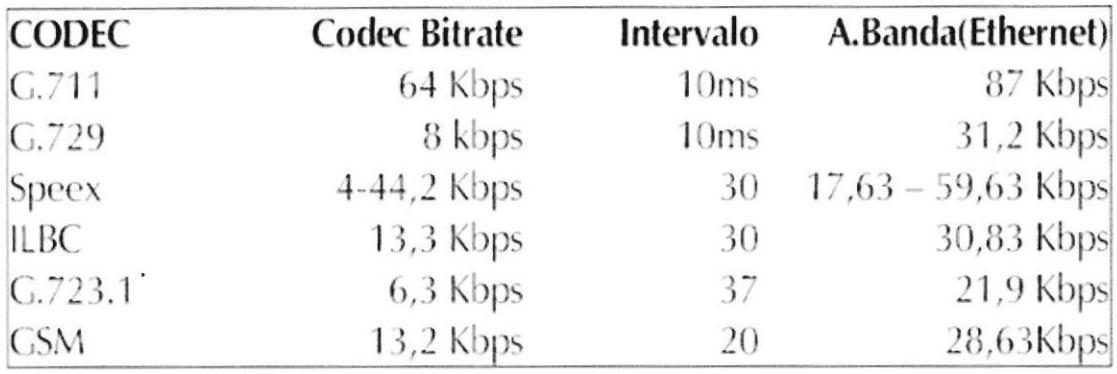

## CALIDAD DE SERVICIO

TABLA 2 .- Calidad de Servicio

La calidad de servicio o Quality of Service (QoS) es la capacidad que tiene la red para ofrecer mejoras en el servicio de cierto tipo de tráfico de red. Uno de los grandes retos al implementar VolP, especialmente en regiones en desarrollo, es garantizar que exista un ancho de banda constante para las conversaciones.

Para ofrecer una buena calidad en la conversación, el ancho de banda que necesitan los dos flujos de tráfico se debe garantizar con independencia del estado del resto de las conexiones (incluso si la conexión a lnternet está altamente ocupada). Cuando se diseña una red de voz lP se debe intentar optimizar el ancho de banda, controlar las fluctuaciones de la red (jitter), y minimizar la latencia.

#### LATENClA

Es sinónimo de retraso, y mide el tíempo que tarda un paquete en viajar de un punto a otro. Para mejorar la calidad de las conversaciones de voz sobre lP es necesario reducir los retrasos al

máximo, dando la máxima prioridad al tráñco de voz. Dar más prioridad a los paquetes de voz significa que se les deja 'saltarse la cola" de salida y así ocupar una mejor posición que el resto de los paquetes que están esperando para ser transmitidos.

Si la comunicación requiere el uso de un enlace por satélite se tiene que contar con, al menos, una latencia de 300 ms (0.3 segundos). Para poder reducir el retraso, implementar buenas políticas de calidad de servicio en los enrutadores (routers) y conmutadores (switches) por los que atraviesa tu tráfico de voz. Aunque una conversación es técnicamente posible si existen dos o más enlaces de satélite entre los comunicantes, tenemos que estar preparado para esperas del orden de un segundo. Una regla de oro para minimizar la latencia es colocar la centralita (PBX) en el segmento menos congestionado o saturado de la red.

#### JITTER - FLUCTUACIONES DE VELOCIDAD

En VolP, el jitter es la variación del tiempo entre la llegada de distintos paquetes. Estas variaciones son debidas a la saturación de la red, la falta de sincronismo o los cambios dinámicos en las rutas. En redes con grandes cambios de velocidad se puede usar un "jitter bufier" para mejorar la calidad de la conversación. Un buffer es un espacio intermedio donde se almacenan los paquetes hasta su procesamiento.

La idea básica del "jitter buffer" es retrasar deliberadamente la reproducción del sonido para garantizar que los paquetes más "lentos" hayan llegado. Los paquetes se almacenan en el buffer, se reordenan si es necesario y se reproducen a una velocidad constante.

La calidad de voz mejora al precio de incrementar la latencia total. Muchos equipos de VolP dejan ajustar el tamaño del "jitter buffer." El buffer es un área donde los paquetes se almacenan para luego ser enviados al procesador de voz en intervalos constantes. El tamaño del buffer se mide en milisegundos. Si el buffer es de 200 ms significa que introducimos un retraso (esperamos) ese tiempo antes de reproducir la voz.

Existen dos tipos de jitter buffers: estático y dinámico. Un buffer estático está implementado como parte del equipo y configurado de manera fija por el fabricante. El dinámico se configura usando un programa y lo puede cambiar el usuario.

Un valor común del jitter buffer es de 100ms. Al incrementar el buffer vamos a meiorar la calidad de la conversación pero no olvidar que lo que se hace es incrementar el retardo total (latencia).

Debemos buscar un valor de compromiso. Se tiene en cuenta que un retraso total muy por encima de 300ms hace muy difícíl tener una conversación.

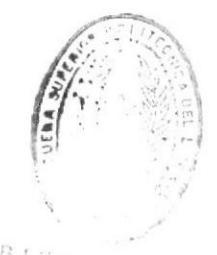

DE ESCUELAJ HEC MALOGICAS

## **CAPITULO III**

## LEVANTAMIENTO DE PLATAFORMA ASTERISKS

#### **EQUIPOS ACTIVOS**

- Ordenador personal. Cualquier máquina fabricada después del año 2000 debe tener suficiente potencia para hacer funcionar Asterisk. A medida que el sistema crece (especialmente si se tiene codecs de alta compresión) se considerara un buen procesador y memoria, pero para empezar cualquier máquina es buena. El ordenador debe funcionar con cualquier distribución del sistema operativo Linux.
- PCI donde puedes conectar la tarjeta multiuso Digium  $\bullet$ TDM400P que es compatible con el estándar PCI.

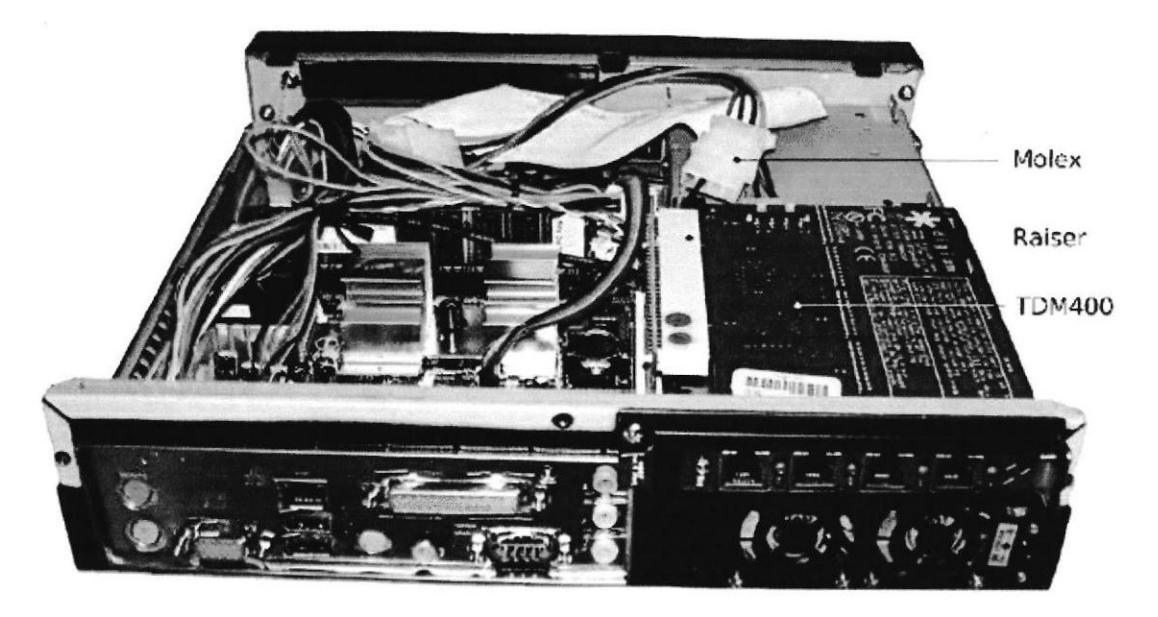

Imagen 4: Una central telefónica portátil basada en una placa mini-ITX con una tarjeta Digium TDM400P

**FIGURA 10 .- EQUIPOS ACTIVOS** 

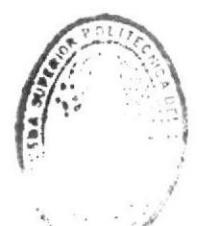

**BIB+10FECA** DE ESCUE A 1 - CAVLOGICAS

# **INSTALACION DE LINUX Pasos principales**

- · Introducir los paquetes necesarios para nuestra futura instalación de Asterisk.
- · Adquirir habilidades para manejar el Shell de Linux principalmente en gestión de paquetes y ámbito de red.
- · Rescatar los comandos comúnmente necesarios como futuros Administradores de Asterisk.
- Hacer una comparativa con DOS para los usuarios Windows.
- · Preparar el laboratorio en ámbito de administración básica de red para VoIP.

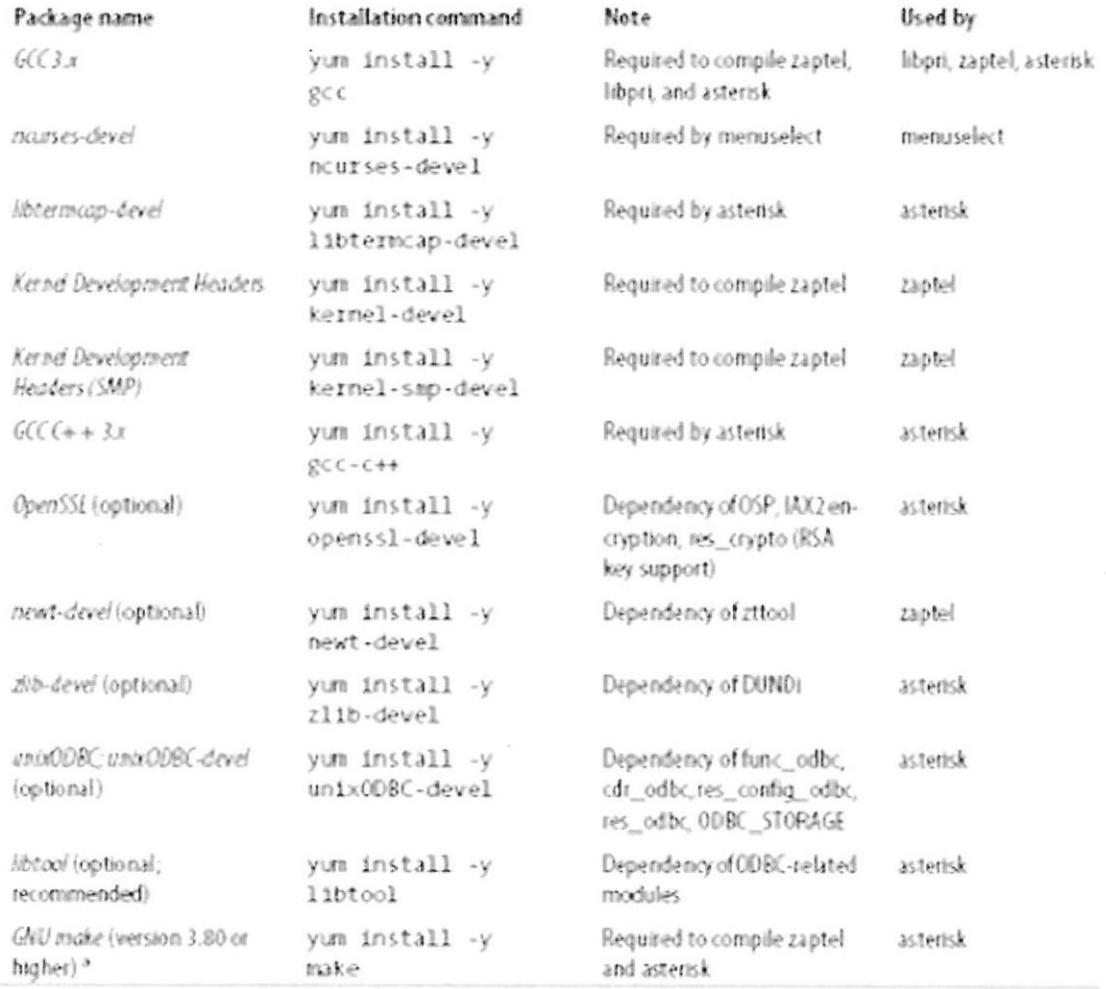

#### $1.1.$ Paquetes necesarios para compilar asterisks

TABLA 3.- Paquetes necesarios para compilar asterisks

## 1.2. Lineas de comandos de Linux: SHELL

El Shell prompt será algo como:

# - [username@localhost.localdomain username] \$

Siendo \$ el indicador de un usuario normal.

# - [root@localhost.localdomain root] #

- Siendo # el indicador de que se ha iniciado como root, para acceder se usa la palabra "su".
- Todo comando en el Shell prompt tendrá la sintaxis:

## - command -options <filename>

- Los comandos se completan usando "tab"
- Wldcards, funcionan como ocupantes de lugar para distintas funciones en modo texto:
- \* Matches all characters
- ? Matches one character
- $\mathcal{N}$  Matches the  $*$  character
- \? Matches the ? character
- \) Matches the ) character<br>
	- El comando pwd muestra el directorio actual de trabajo.

## CAPITULO IV

#### ASTERISK

#### 1. CARACTERISTICAS PRINCIPALES DE ASTERISK

- . Es un sistema de comunicaciones con aplicaciones, basado totalmente en software.
- . Permite integrar e instanciar gran cantidad de agentes de redes de datos y de voz de acuerdo a la aplicación.
- . VOZ, DATOS y VIDEO convergen en Asterisk como la base para el desanollo de muchas aplicaciones.
- . Es una lP PBX, Asterisk como Softswitch.
- . En grandes proyectos se puede usar Clustering, <sup>y</sup> redundancia.
- . Se ejecuta en una PC estándar (arquitec{ura x86, x86\_64, ppc) bajo GNU/Linux, BSD o Mac OSX.
- . Asterisk es un B2BUA: Back to Back User Agent, Agente de usuario de extremo a extremo.
- . Entidad del protocolo SlP.
- . SIP define la siguiente funcionalidad:
	- 1. Gestión de llamadas (facturación, desconexión automática. . . )
	- 2. lnterconexión de red (adaptación de protocolos)
	- 3. Ocultar la estructura de la red (direcciones privadas, topologías de red)
	- 4. Transcodicacion entre las dos partes de una llamada.
- . Los terminales ven a Asterisk como un servidor, en medio de toda la señalización (a diferencia de un proxy o un router).
- . Asterisk 'traduce' las "conversaciones' entre agentes que hablen diferentes "idiomas" - transcoding.
- Tiene funciones de GW, maneja diferentes protocolos en los  $\bullet$ diferentes extremos de funcionalidad del GW.
- Asterisk NO es un servidor proxy.  $\bullet$
- · Asterisk siempre se encuentra en medio de una conversación entre terminales SIP, (señalización y datos).

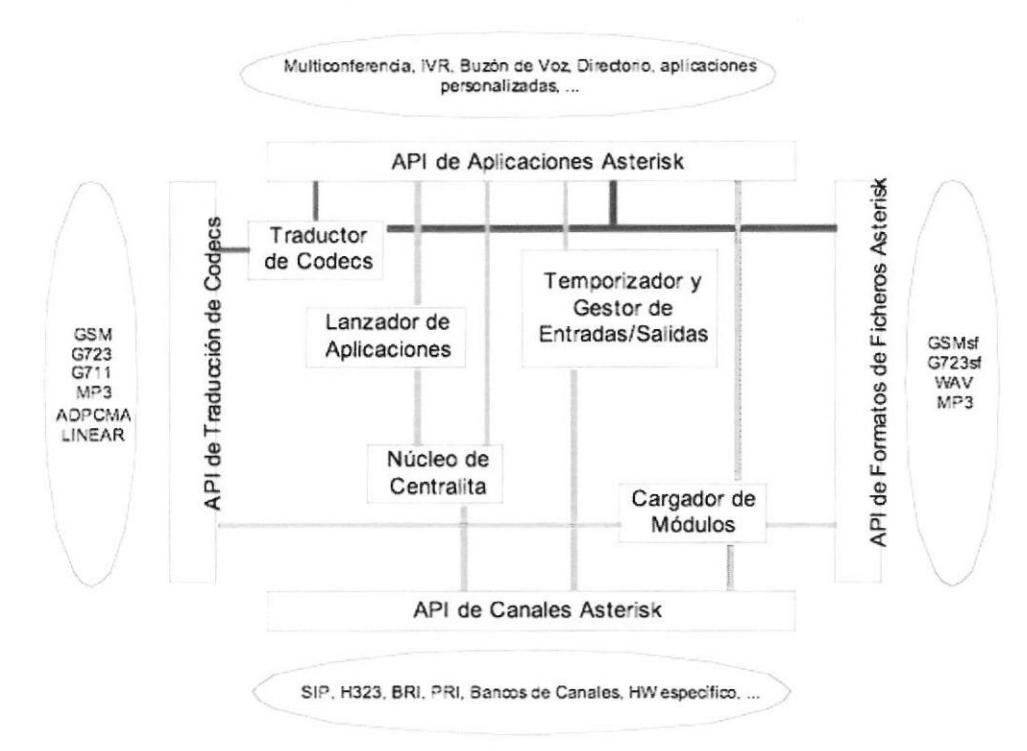

## 2. ASTERISK ARQUITECTURA

FIGURA 11 .- Asterisk Arquitectura

- + Integración de casi todas las formas de comunicación.
- + Integración de casi todos los codecs de audio.
- + Integración de multitud de Aplicaciones de telefonía.
- + API de canales: Sirve para controlar todas las llamadas del sistema, sean Voz IP, analógicas cualquier otra tecnología pudiendo desarrollar nuevos canales
- + API de Formato de Ficheros: Sirve para controlar el formato de ficheros que pueden ser controlados por el sistema
- . + API de Aplicaciones: Se han desanollado muchas aplicaciones de lVR, MultiConferencia, etc, etc. Pudiendo desarrollar todas aquellas aplicaciones más mediante AGI (Asterisk Gateway lnterface) pudiendo desanollarse aplicaciones en C, C++, perl, php, etc.
- . + API de Traducción de Códec: Controla la traducción de codecs entre participantes en una comunicación. Se pueden implementar codecs nuevos.

## 3. SERVICIOS EN LLAMADAS:

- Sistema de Menú en ocupado<br>Pantalla
- Receptor de Alarmas No-disponible
- 
- . Autentificación
- Atención de llamada  $L$ lamadas Automática
- Listas Negras
- a Transferencia Ciega
- Transferencia **Consulta** con
- Registro de detalles de Llamada
- Reenvío de Ilamada en

- . Reenvío de ilamada en
- . Adición de Mensajes . Reenvío de llamada
	- Monitorización de
	- de Aparcamiento Llamada
	- a Sistemas de Colas
	- a Grabación de llamadas
	- Recuperación Llamadas de
	- a Enrutamiento de llamadas (DlD & ANI)

## 4. SEVICIOS EN MONITOREO:

- 4.1. CTI (lntegración de Telefonía con el Ordenador):
- . AGI (Asterisk Gateway lnterface)
- . Monitor de Llamadas Gráfico
- . Sistema de Colas para llamadas salientes
- . Marcador Predictivo
- . lnterfaz de Gestión vía TCP/]P

## 5. SEÑALIZACION EN ASTERISK

## A. Escalabilidad:

TDMoE (Time Division Multiplex over Ethemet)

- . Permite conexión directas entre PBX Asterisk.
- . Latencia Cero.
- . Usa Hardware Ethemet Estandar.

# B. Voz Sobre lP

- . Permite la integración de lnstalaciones separadas físicamente.
- . Usa conexiones de datos estándar.
- . Permite un plan de numeración único para todas las oficinas.

# C. TIPOS DE CODECS DE AUDIO:

## .ADPCM

- $\cdot$ G.711 (A-Law &  $\mu$ -Law)
- .G.723.1 (sin intervenir en Ia comunicación)
- .G.726
- .G.729 (bajo licencia)
- .GSM

.¡LBC

- .Linear
- .LPC-10

.Speex

## D. Protocolos:

•IAX<sup>™</sup> (Inter-Asterisk Exchange)

.H.323

.SlP (Session lnitiation Protocol)

.MGCP (Media Gateway Control Protocol

.SCCP (Cisco@ Skinny@)

## E. Gompatibilidad con Telefonfa Estándar:

- .E&M
- .E&M Wink
- .Feature Group D
- .FXS
- .FXO
- .GR-303
- .Loopstañ
- .Groundstart

.Kewlstart

- .MF and DTMF support
- .Robbed-bit Signaling (RBS) Types

Asterisk es conocido en telefonía IP como un demonio (daemon=demonio) que se ejecuta en background, al igual que el resto de los servidores conocidos (apache, openssh, proftpd, ...).

La configuración normalmente se almacena en varios archivos de texto editables de forma tradicional.

Se distribuye como código fuente para ser compilado e instalado, aunque existen versiones "paquetizadas" para las distribuciones GNU/Linux más comunes.

## **TIPOS DE PLATAFORMAS DE SOFTWARE**

Asterisk puede ser instalado en las siguientes plataformas:

- · GNU/Linux 2.x
- Mac OSX 10.x
- · Open Solaris
- $-BSD$
- · MS Windows: utilizando Cooperative Linux (no recomendado).

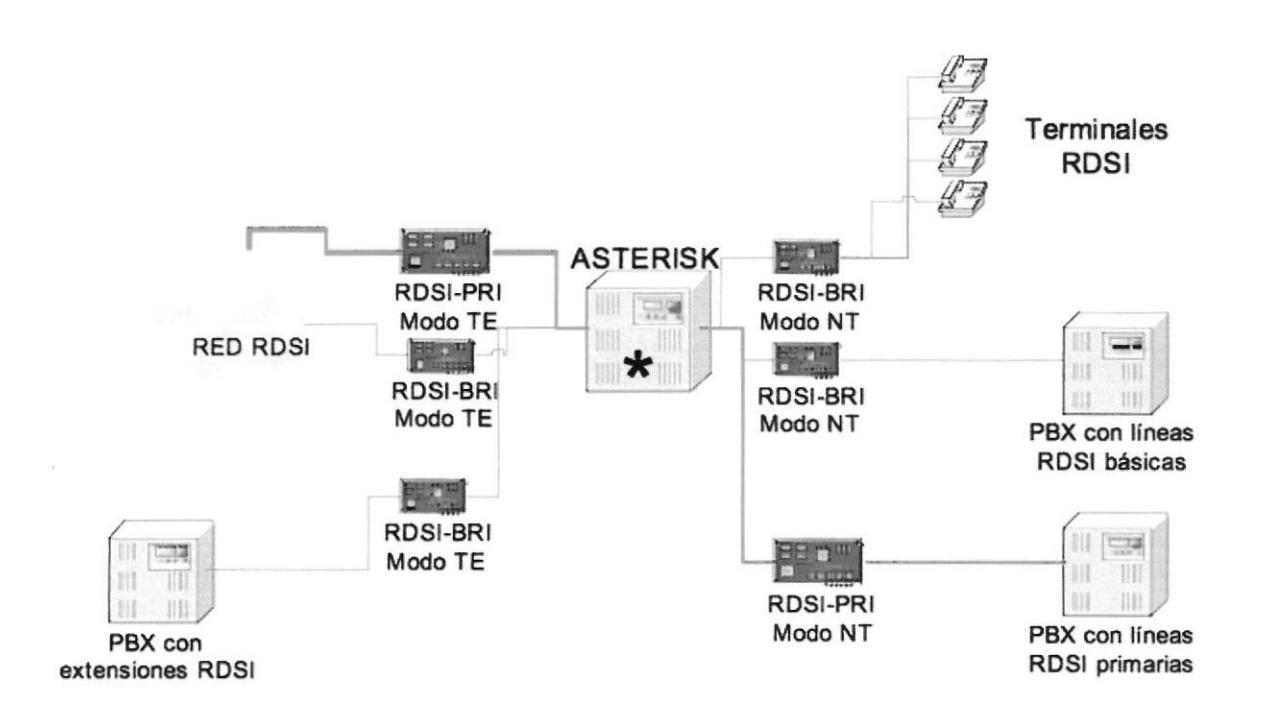

FIGURA 12 .- Compatibilidad con Telefonía Estándar:

r e IE NOL

# **CLIENTES SIP EN ASTERISK:**

-El tipo USER permite realizar llamadas desde Asterisk.

·El tipo PEER permite realizar llamadas hacia Asterisk.

•El tipo FRIEND toma la funcionalidad de USER y PEER.

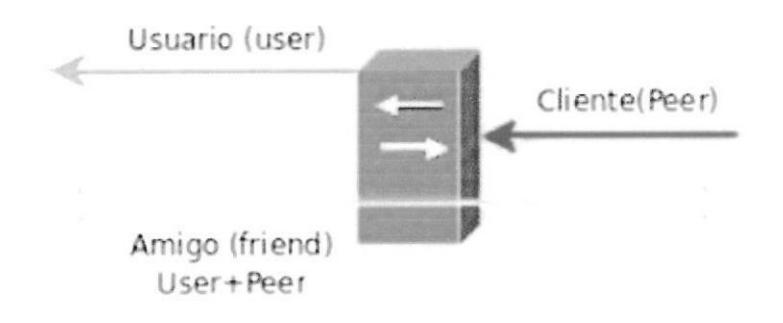

**FIGURA 13.- CLIENTES SIP EN ASTERISK** 

# **ASTERISK: ESTADO Y AUTENTICACIÓN**

•Asterisk mantiene una tabla con sus clientes SIP (algo como una tabla de enrutamiento online), también como es agente entrega esta información a otros Asterisk o a algún SIP Proxy Server.

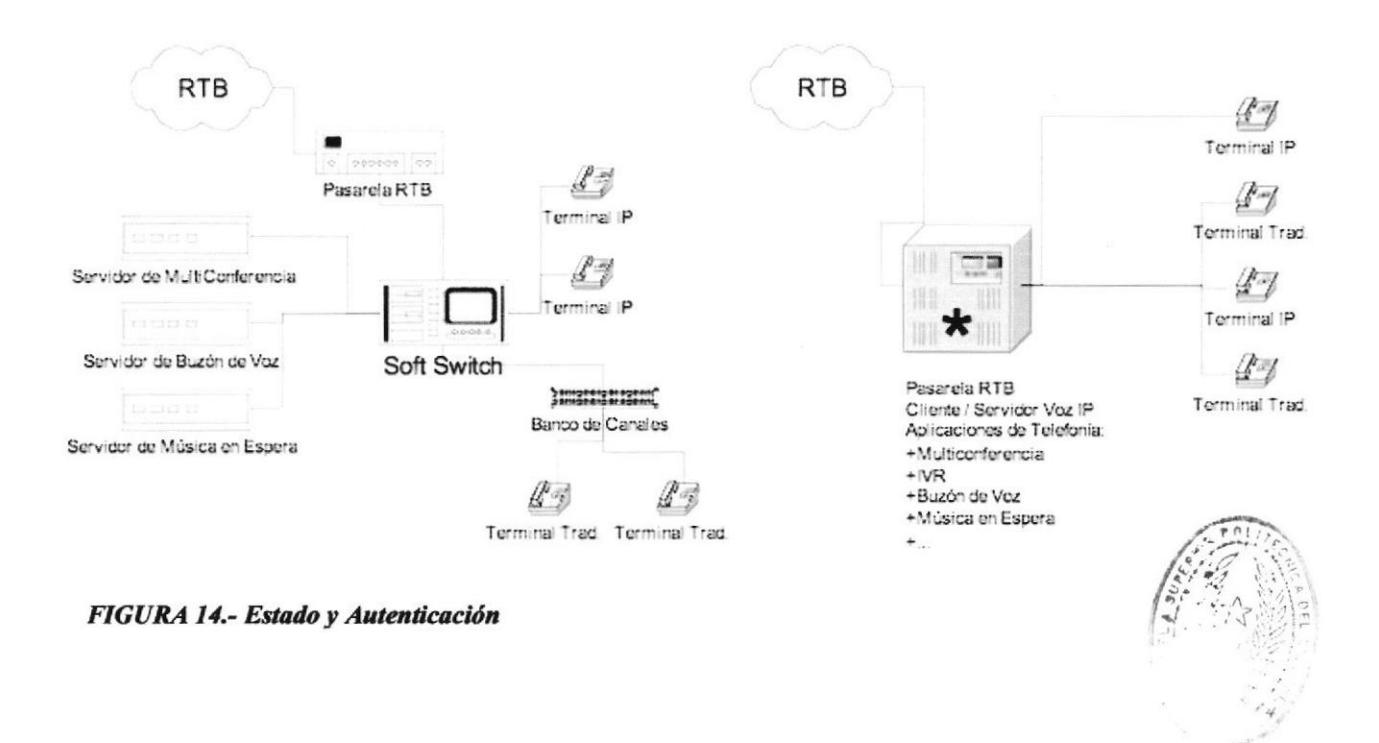

44

**CENOLO** 

# INSTALACION ASTERISK **CAPITULO V**

## COMPILANDO ASTERISK

Como cualquier programa libre, existen dos formas principales de instalarlo. El primer método consiste en descargar el código fuente de la red y compilar tu propia versión binaria.

El segundo método consiste en descargar una versión ya compilada en forma de paquete.

Si se compila Asfensk desde su código fuente los siguientes consejos pueden ser de utilidad:

- . Descarga el código fuente de Asfen'sk de http://www.asterisk.org29
- . Para una versión básica no necesitamos bajar los paquetes de'add ons' o'sounds".
- · Para poder compilar Asterisk desde el código fuente es necesario tener un entomo de compilación en el sistema.

Asegurarnos que tenemos los siguientes paquetes instalados:

- . bison (un generador de analizadores sintácticos)
- zlib y zlibdevel (bibliotecas de compresión desarrollo)
- . ncurses y ncurcesdev (bibliotecas de utilidades de consola desarrollo)
- . openssly openssldev (libssldev)
- (SSL bibliotecas de desarrollo)
- . libc€dev (cabeceras y bibliotecas de desarrollo GNU C)
- . gcc y make (el compilador C de gnu y la uülidad make)

La compilación de Asterisk no es diferente de otro programa de código libre en Linux:

Para compilar:

#### # make

Para instalar:

#### # make install

Para instalar los "scripts" de arranque:

#### # make config

Para usar una tarjeta Digium Wildcard(tm) con Asfensk compilamos e instalamos un controlador llamado zaptel (módulo del kernel).

- . Descargamos el código fuente delZaptel de http://www. asterisk. org.
- . Asegurarnos de que las cabeceras del núcleo del kernel (paquete kernelheaders) está instalado en el sistema.

## ÓRDENES BÁSICAS EN ASTERISK:

Asterisk tiene dos componentes intemos: un servidor que normalmente funciona en segundo plano y un cliente (CLl) que supervisa el servidor. Tanto el servidor como el cliente se invocan usando la orden "Asterisk" pero utilizando distintos argumentos.

Una vez que Asterisk esta instalado, se procede a ingresar algunas órdenes básicas:

Arrancar/Parar Asfensk desde el arranque (run level)

#### #/etc/init.d/asterisk (start|stop)

Arrancar Asfensk desde la línea de órdenes {

 $BfB: j.$ 

DE ESCUELAS ICOLOGICAS

#### # asterisk

Arrancar el servidor en modo de depuración

#### # astarisk -vwc

Se levanta asterisk en modo de depuración o 'verbose" (vw) y se abre un cliente en modo consola (c) con un cliente en modo consola (CLl) podemos supervisar lo que esta pasando en el servidor.

Si el servidor está funcionando en segundo plano se puede conectar usando el cliente con el argumento (r).

# asterisk -r

# CLIÓRDENES BÁSICAS:

Recargamos la configuración

#CLl>reload

Activa el modo de depuración para SIP o lAX2.

#CLl> lAX2 debug

#CLl> SIP debug

Desactiva el modo de depuración para SIP o lAX2

#CLl> lAX2 no debug

#CLl> SIP no debug

Muestra el estado de 'usuarios", "peers'31 y "canales" para SIP o  $IAX2$ 

#CLI> sip show users #cLl> síp show peers #CLI> sip show channels #CLI> iax2 show peers #cLl> iax2 show users #CLI> iax2 show channels

a I

DE ESCUELAS INC. CA

## FICHEROS DE CONFIGURACIÓN

El número de ficheros de configuración que se modifican para hacer funcionar Asfen'sk depende del tipo de tecnologías VolP que se necesita usar en la instalación actual de manera simultánea. La lógica básica para configurar Asterisk se puede resumir en los dos pasos siguientes:

#### $\triangleright$  Definir y Configura los canales de comunicación

Primero, se define y configura el tipo de canales de comunicación gue se va a usar.

Una manera muy fácil de entender lo que es un canal de comunicación es imaginarse un "cable'.

Los canales en telefonía lP no son los cables físicos, sino cables lógicos. Como lntemet nos permite tener muchas sesiones concunentes en el mismo cable físico, podemos definir múltiples canales lógicos que operan simultáneamente en el mismo medio.

Recordemos que Asfensk nos va permitir interconectar distintos dispositivos usando diferentes protocolos de VolP. Los ficheros de configuración que necesitas preparar están asociados al tipo de tecnología VolP que se va a usar..

# $\triangleright$  Definir reglas para las extensiones (Crear un plan de marcado)

El segundo paso es definir cómo van a interactuar cada uno de los canales entre si. Una vez que se ha definido un canal se garanüza que las conversaciones puedan entrar y salir de la PBX pero

además se tiene que definir cómo se encaminan cada una de esas conversaciones. Por ejemplo, Se puede preferir que una llamada entrante desde la RTB se envíe automáticamente a un teléfono lP o, puedes definir una conexión entre dos teléfonos lP separados 20 kms a través de una red inalámbrica. Todo ese tipo de "inteligencia' entre los canales se debe crear en un fichero de configuración conocido como extensions. conf.

El fichero de extensiones contiene todas las reglas de gestión de llamadas a las que se conoce como el plan de marcado o dial plan.

## DETALLE DE FICHEROS DE CONFIGURACIÓN:

### /etc/asterisk/extensions.conf (siempre obligatorio)

Contiene el plan de marcado (dialplan). lnterconecta los canales.

#### /etc/asterisk/sip.conf

Se usa para configurar canales tipo SIP (teléfonos SIP y proveedores SIP)

#### /etc/asterisk/iax.conf

Se usa para configurar canales tipo IAX2 (teléfonos IAX2 y proveedores lAX2)

#### /etc/asterisk/zapata.conf

Se usa para configurar las tarjetas de interfaz RTB tipo Zapata. Asfen'sk usa la configuración para habilitar el canal(es) de la tarjeta en el arranque

#### /etclzaptel.conf

Configuración de bajo nivel de la tarjeta zaptel. lndica que dispositivo de tipo zaptel estamos usando. La utilidad Zaptel Configurator tool "ztcfg" usa este fichero de configuración antes de arrancar.

#### GONFIGURANDO ASTERISK:

Paso 1: Definir y configurar los canales de comunicación, en nuestro primer escenario vamos a usar dos tipos de canales de comunicación: SIP y lAX2.

Por lo tanto, tenemos que editar los ficheros sip.conf y iax.conf. Se considerara los comentarios dentro de los ficheros de comunicación en Asterisk que comiencen por punto y coma (;). En el fichero sip.conf, incluye los siguientes datos:

#### [462]

type=friend ; secret=462pass context=internal calls;

host=dynamic callerid=Library disallow=all ; allow=ulaw

#### t4631

type=friend secret=463pass context=internal calls host=dynamic callerid=Hospital disallow=all allow=ulaw

#### $[465]$

type=friend secret=465pass context=internal\_calls<br>host=dynamic;

callerid=Farmers1 disallow=all allow=ulaw

nat=yes qualify=yes Hacemos y recibimos llamadas

Todas las "llamadas entrantes" están asociadas al contexto intemal\_calls

Primero desactivamos todos los codecs

No sabemos la IP por adelantado. ; Aprendemos la lP cuando el usuario se registra

; Opciones especlficas para soporte NAT ; Se usan la lP,puerto del NAT ; Tráfico 'dummy' para mantener la conexión viva Y en iax.conf, tenemos las siguientes opciones:

[464] type=friend secret=484pass context=internal\_calls host=dynamic callerid=School disallow=all allow=ulaw

#### t4661

type=friend secret=466pass context=intemal\_calls host=dynamic callerid=Farmers2 disallow=all allow=ulaw

## PLAN DE MARCADO:

Definir las reglas en el plan de marcado (crear las extensiones) En el primer escenario tenemos todos los canales (users) asociados al mismo contexto (internal calls). Por lo tanto, sólo tenemos que definir un contexto en el plan de marcado en extensions.conf

[internal\_calls] exlen => 462, 1, Dial(SlP/462)  $ext{en}$  => 463,1, Dial(SIP/463)  $exten = > 465.1$ , Dial(SIP/465)  $ext{en}$  => 464,1, Dial(IAX2/464)  $ext{en}$  => 466,1, Dial(IAX2/466)  $ext{en}$  => t, 1, Hangup()  $ext{en}$  => i, 1, Hangup()  $ext{en}$  => s, 1, Hangup() ; Extensión especial (Timeout) ; Extensión especial (lnválido) ; Extensión especial (Sin Destino)

La sintaxis del fichero de extensiones extensions.conf es muy intuitiva.

. Los corchetes *[nombre \_ contexto]* indican dónde empieza el contexto y su nombre de identificación. Los nombres de los contextos se han definido en los ficheros de canales de comunicación sip.conf y iax.conf.

' Cada una de las secciones del plan de marcado está asociada <sup>a</sup> un contexto. Cada una de las líneas dentro del contexto tienen el formato:

exten => numero, prioridad, acción En el ejemplo anterior estamos creando todas las extensiones (462 a 466) y poniéndolas disponibles dentro del contexto *[internal calls]*. La orden *Dial()* crea un canal SIP o IAX2 con los "peers' de nombre 462 a 466.

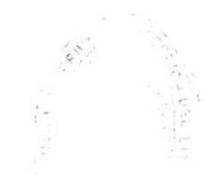

 $\mathsf{DE} \subseteq \mathsf{SSE}_{\mathsf{CE}}$  $\sim$   $\sigma$ 

#### GONCLUSIONES:

Luego de desarrollar y analizar el presente trabajo llegamos a las siguientes conclusiones:

- . Con la implementación de este nuevo sistema se han mejorado notablemente las comunicaciones. Se han resueltos los problemas de interrupciones y perdidas de señal con las bases celulares existente puesto que la voz viaja por los enlaces de datos y siendo este sistema mas viable.
- Las soluciones de telefonía lP, no son un riesgo para la a red de datos, pero si es que se realiza un buen diseño y se siguen todas las normas suministradas por proveedores de equipos y de la red.
- Mediante la gestión de Contabilidad implementada podemos saber quien da el uso necesario al servicio telefónico y tomar los conectivos necesarios. Así mismo podemos realiza¡ informes contables y estadísticos del uso y consumo telefónico los cuales favorecen a la institución. a
- Al implementar el sistema de telefonía IP se han reducido considerablemente los cosos mensuales en comunicaciones telefónicas, reduciendo también el costo de mantenimiento de las líneas y aumentado la eficiencia del personal un rendimiento del 30%.

# TECNOLOGIA REUTILIZABLES PARA EL PROYECTO

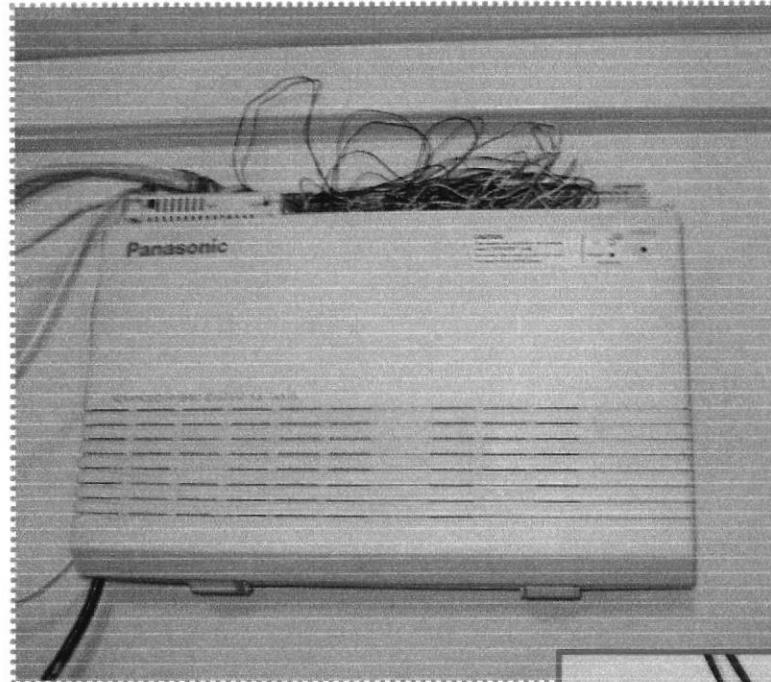

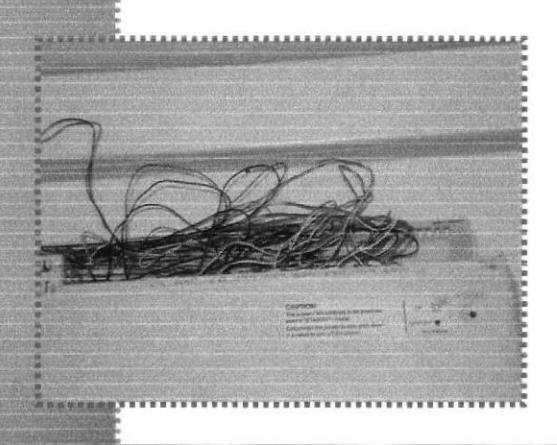

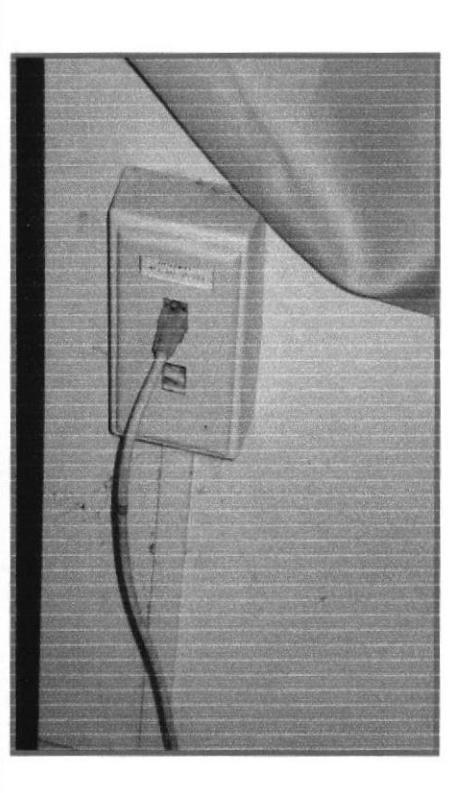

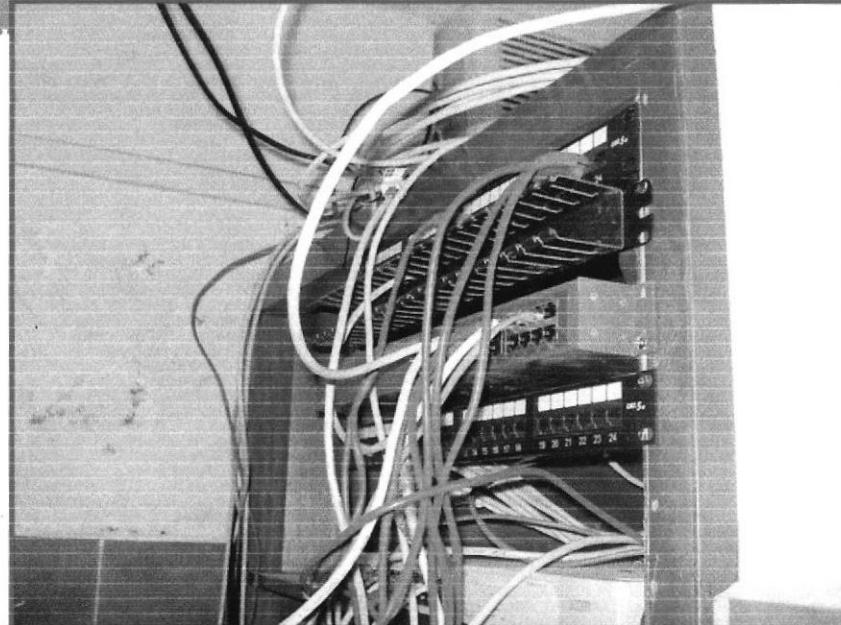

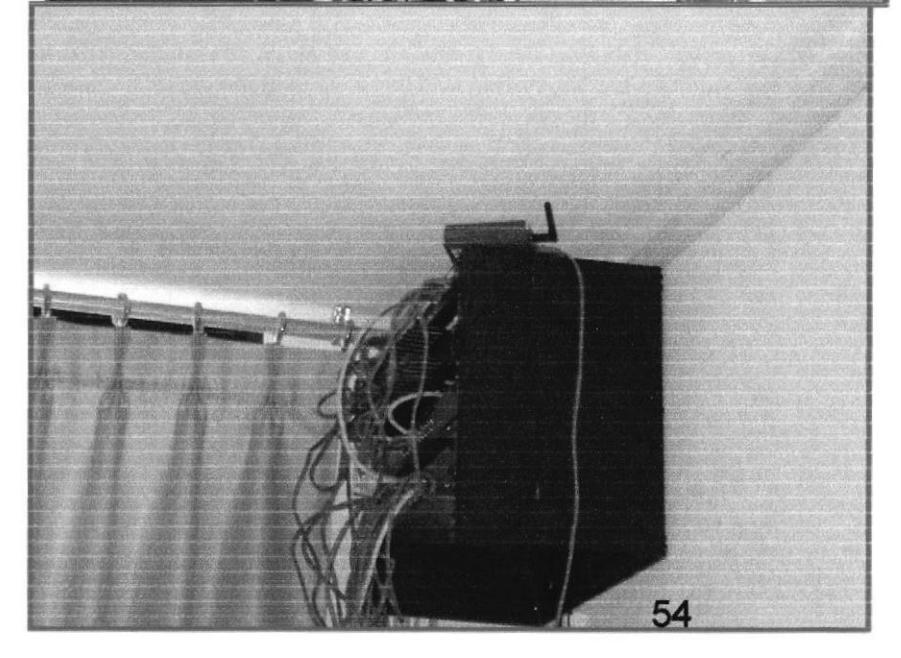